Implementation file: tcl3dCgQuery.tcl

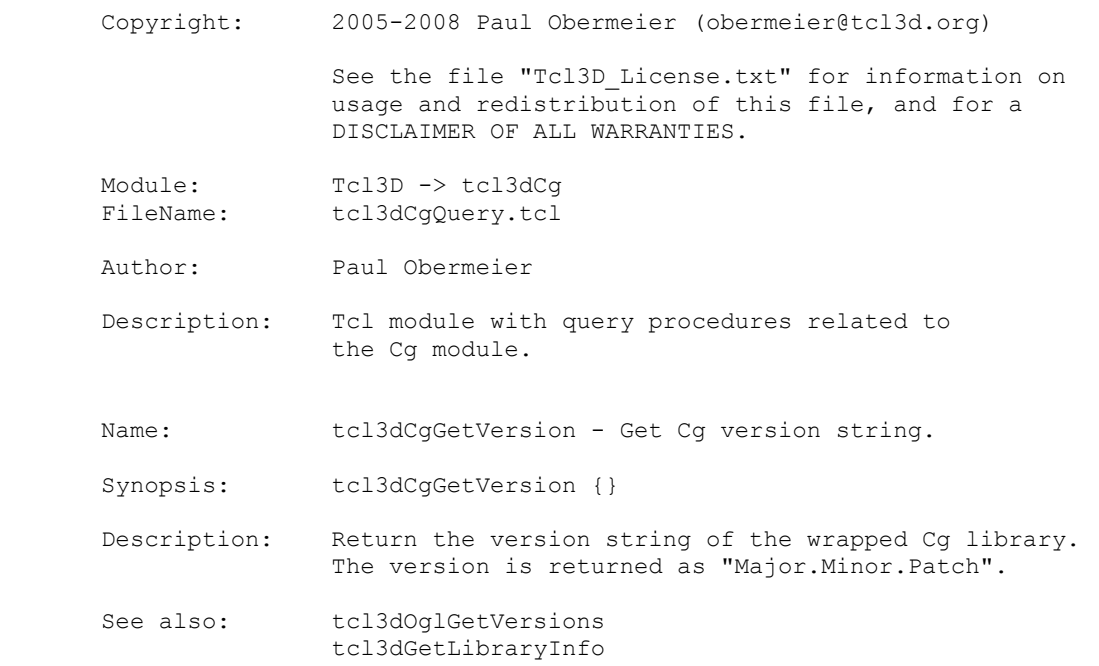

Implementation file: tcl3dCgUtil.tcl

Copyright: 2005-2008 Paul Obermeier (obermeier@tcl3d.org)

 See the file "Tcl3D\_License.txt" for information on usage and redistribution of this file, and for a DISCLAIMER OF ALL WARRANTIES.

Module: Tcl3D -> tcl3dCg<br>FileName: tcl3dCqUtil.tcl FileName: tcl3dCgUtil.tcl

Author: Paul Obermeier

 Description: Tcl module with miscellaneous utility procedures related to the Cg module.

Name: tcl3dCgGetError - Check for a Cg error.

Synopsis: tcl3dCgGetError { contextId { msg "" } }

Description: contextId : Cq context identifier msg : Additional message string

> Check, if a Cg related error has occured. The Cg context - as returned by cgCreateContext - has to be supplied with parameter "contextId".

The procedure returns an empty string, if no error has occurred. Otherwise it returns the additional message string, the error number and Cg error message as supplied by the Cg library as a formatted string.

See also: tcl3dOglGetError

Name: tcl3dCgGetProfileList - Get a list of Cg profile names.

Synopsis: tcl3dCgGetProfileList { }

Description: Return a Tcl list of Cg profile names.

 The list consists of (key,value) pairs, where key is the profile name, like CG PROFILE FP30 and value is either 1, if the corresponding profile is supported, or  $0$ , if it is not available.

See also: tcl3dCgFindProfile tcl3dCgFindProfileByNum

Name: tcl3dCgFindProfile - Find a supported Cg profile.

Synopsis: tcl3dCqFindProfile { args }

Description: args : Profile names

 Find the first profile supported by the Cg implementation from the profile names supplied in "args". If successful, it returns the profile name, otherwise an empty string.

See also: tcl3dCgGetProfileList tcl3dCgFindProfileByNum

Name: tcl3dCgFindProfileByNum - Find a supported Cg profile.

Synopsis: tcl3dCgFindProfileByNum { profileNum }

Description: profileNum : int (CGprofile)

Tcl3D Reference Manual Version 0.3.3, September 2008 Page 2 of 53 *Copyright © 2005-2008 by Paul Obermeier. All rights reserved.*

 Find a profile name by it's numerical value supplied in "profileNum". If successful, it returns the profile name, otherwise an empty string. Note: The procedure does not check, if the profile is supported. Use tcl3dCgFindProfile to check for support by the underlying Cg implementation. See also: tcl3dCqGetProfileList tcl3dCgFindProfile Name: tcl3dCgPrintProgramInfo - Print Cg program info. Synopsis: tcl3dCgPrintProgramInfo { progId { progFile "Unknown" } } Description: progId : Cg Program identifier progFile : string Print the profile name and the name of the entry function of the Cg program identified by "progId". The Cg program identifier is the identifier as returned by calls to the cgCreateProgram familiy. An optional parameter "progFile" can be supplied to specify the name of the file containing the Cg program source code.

See also:

Implementation file: tcl3dHeightMap.tcl

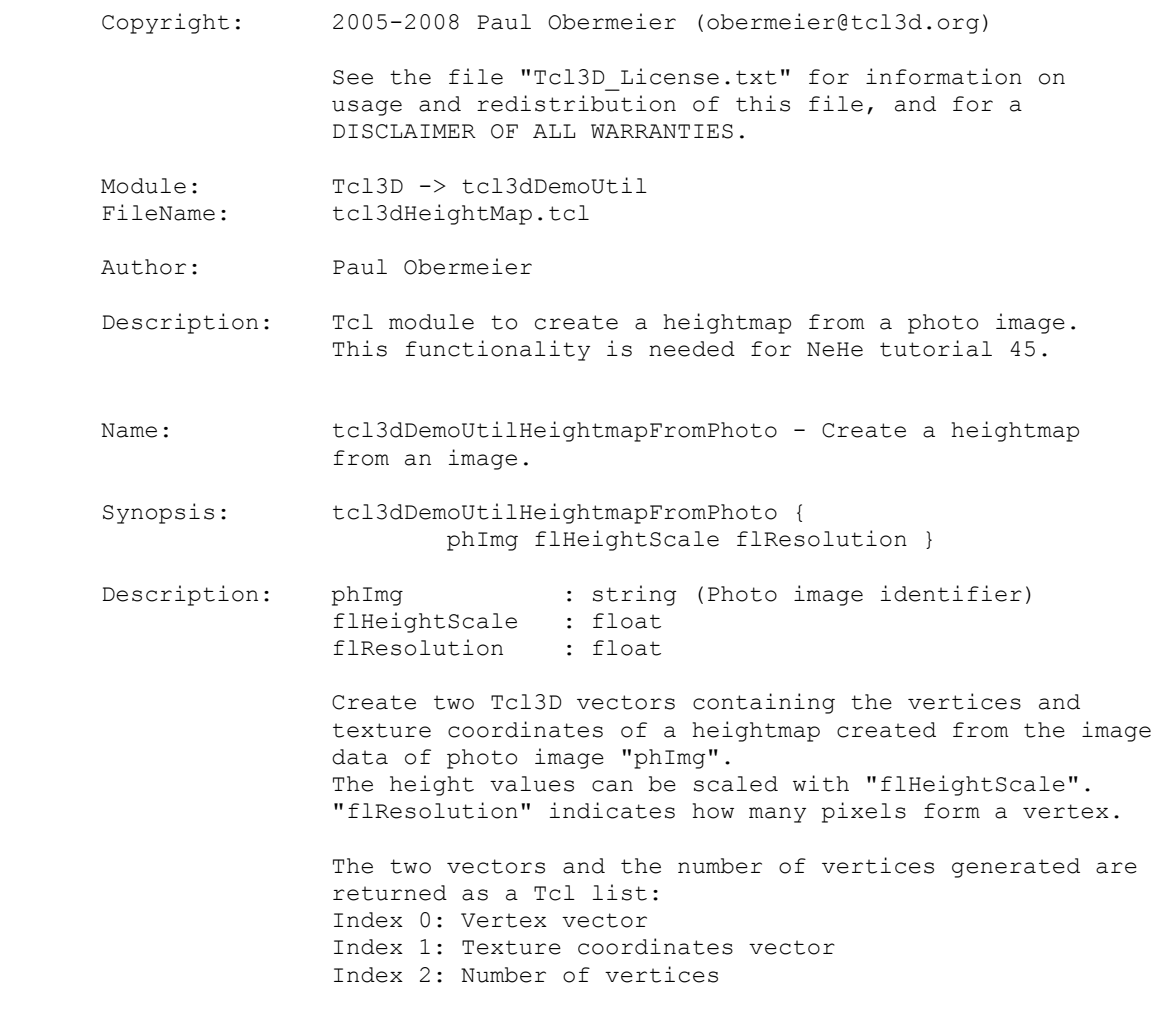

See also:

Implementation file: tcl3dFTGLQuery.tcl

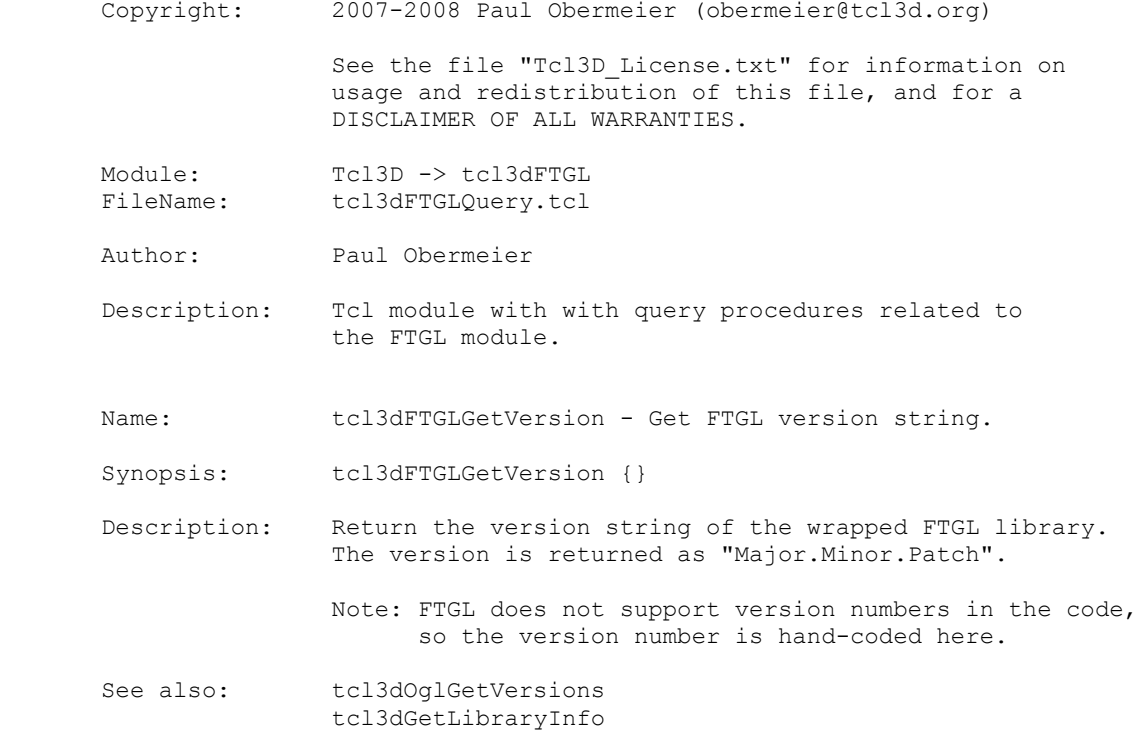

Implementation file: tcl3dFTGLUtil.tcl

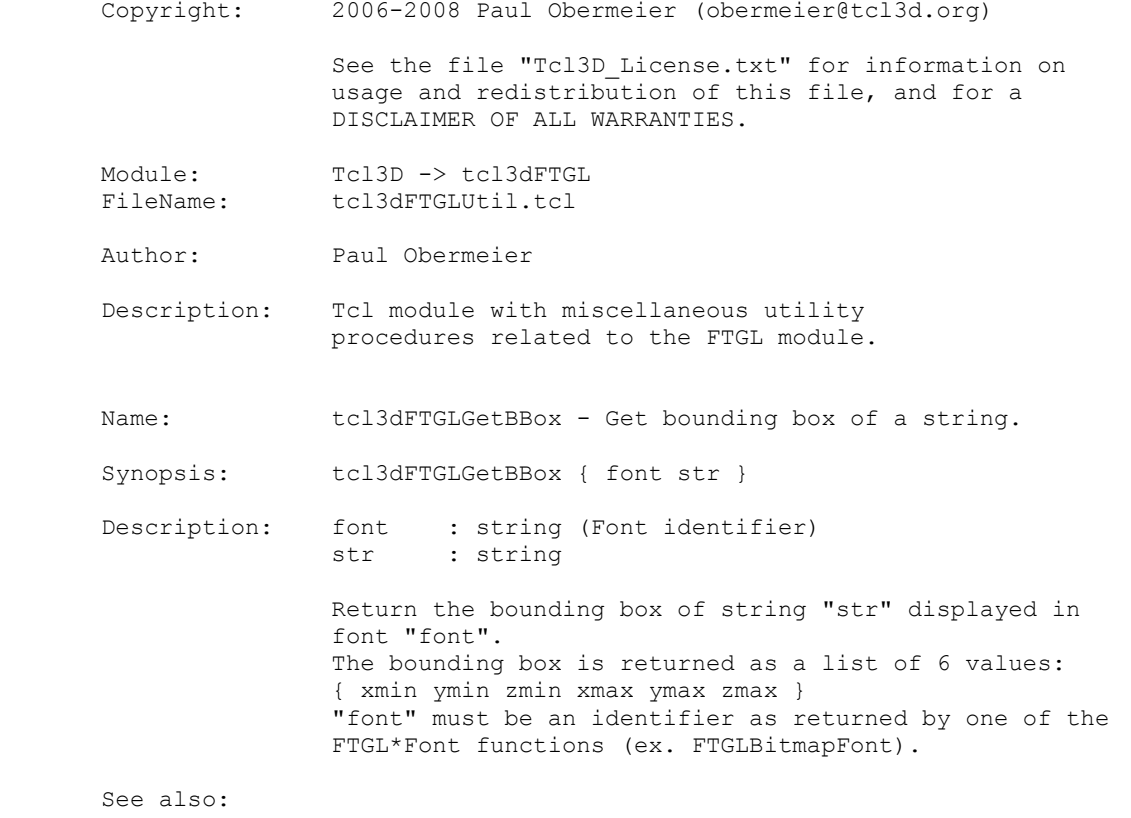

Tcl3D Reference Manual Version 0.3.3, September 2008 Page 6 of 53 *Copyright © 2005-2008 by Paul Obermeier. All rights reserved.*

Implementation file: tcl3dGl2psQuery.tcl

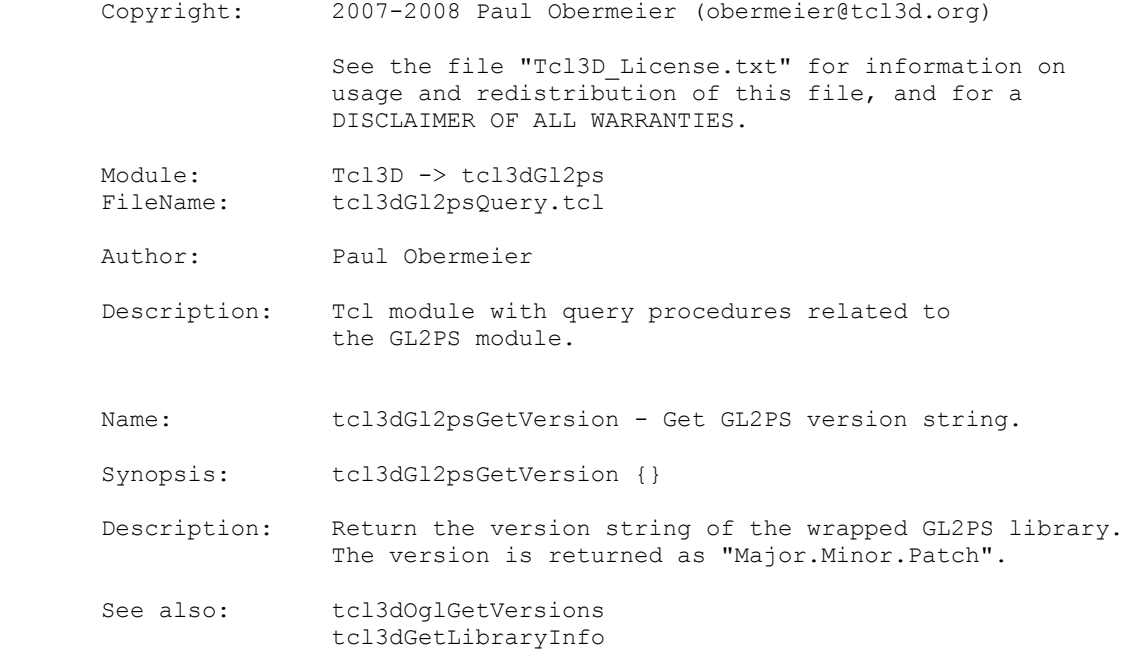

Implementation file: tcl3dGl2psUtil.tcl

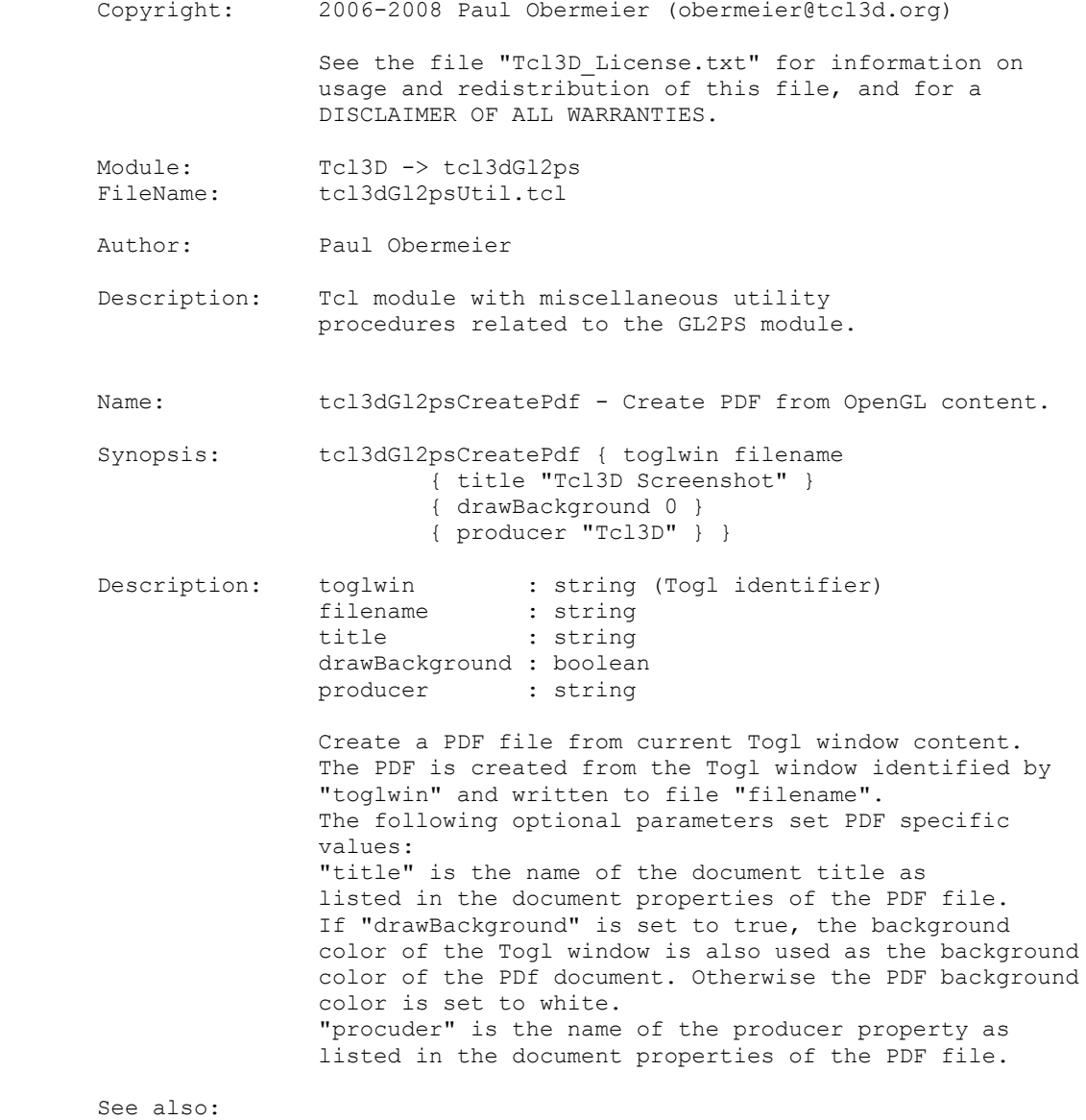

Implementation file: tcl3dOdeQuery.tcl

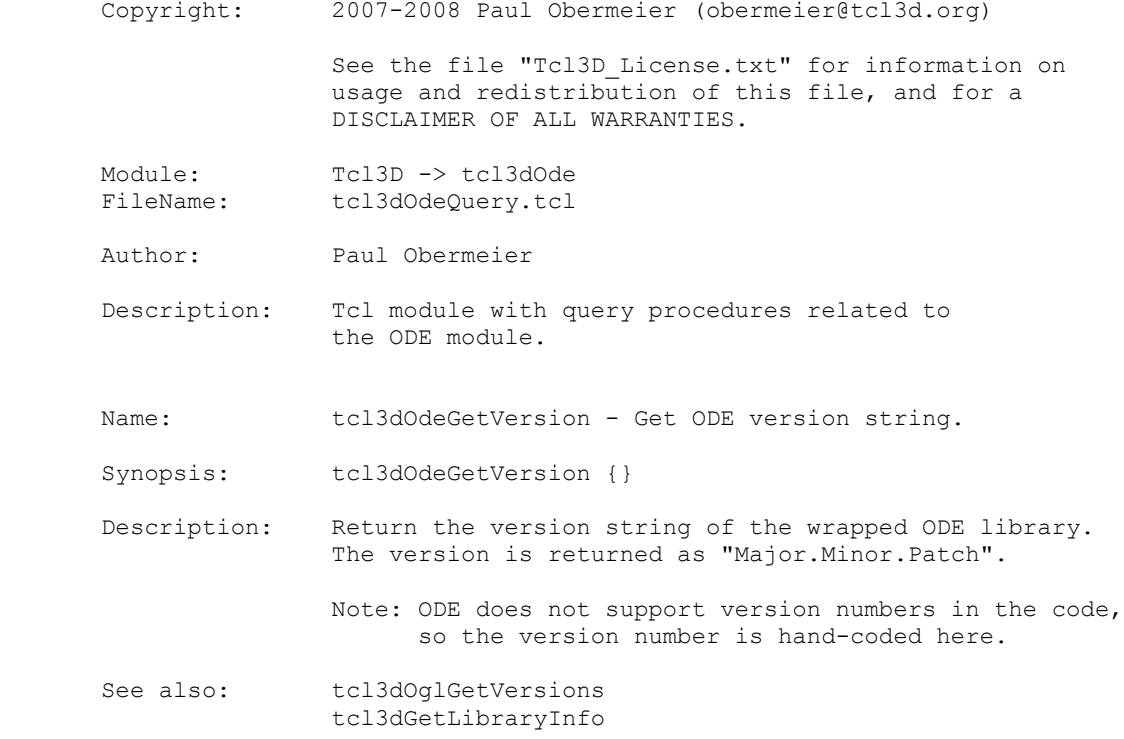

Implementation file: tcl3dOglQuery.tcl

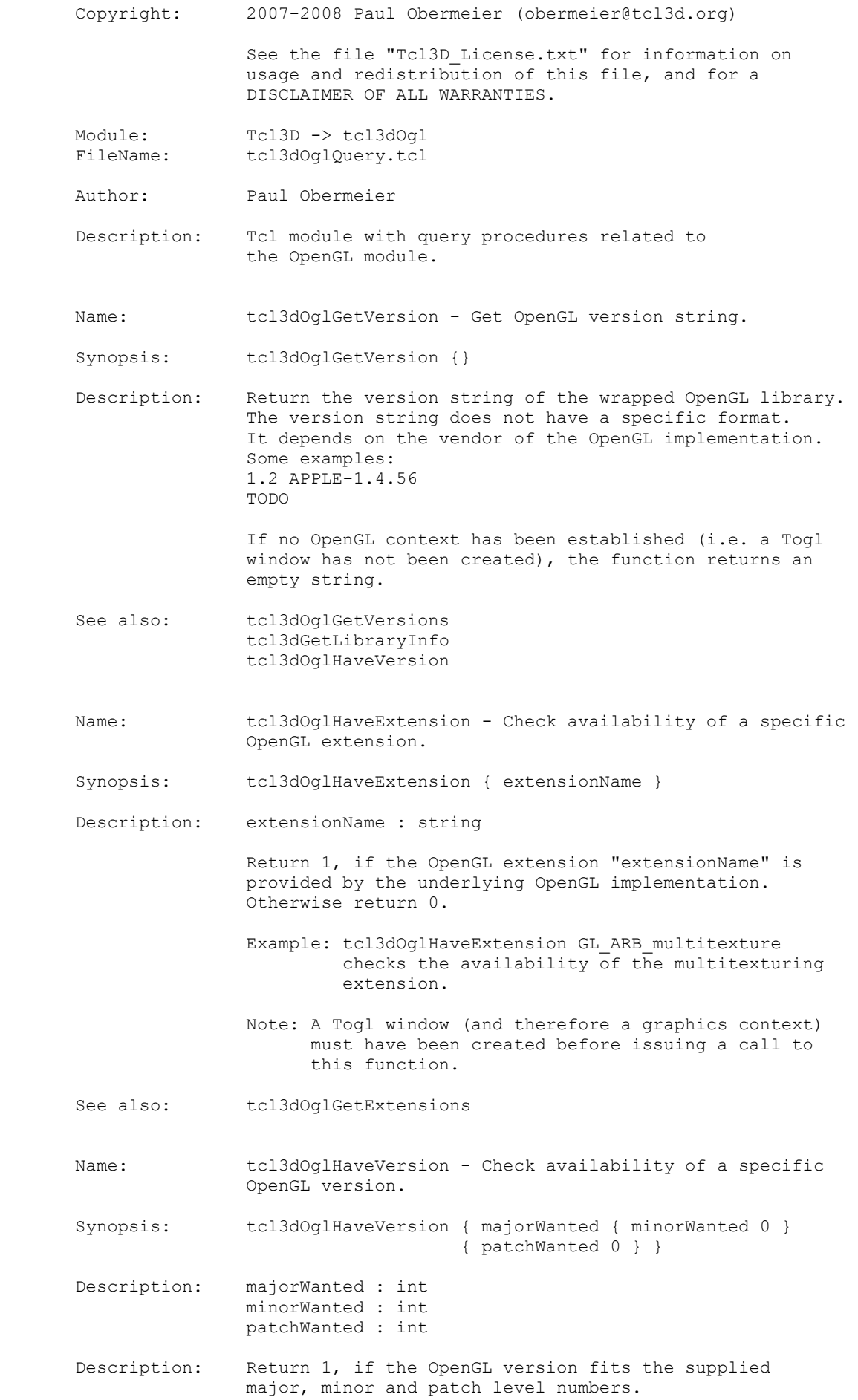

 Otherwise return 0. Note: The version number of the OpenGL implementation is extracted from the string returned by calling "glGetString GL\_VERSION". As some vendors format the version in an unusual way, this function may not work correctly on all platforms. Note: A Togl window (and therefore a graphics context) must have been created before issuing a call to this function. See also: tcl3dOglGetVersions Name: tcl3dOglGetVersions - Get OpenGL version information. Synopsis: tcl3dOglGetVersions {} Description: Return OpenGL version information as a list of (key,value) pairs. Keys are the following OpenGL version types: GL\_VENDOR, GL\_RENDERER, GL\_VERSION, GLU\_VERSION. Values are the corresponding version strings as returned by the underlying OpenGL implementation. Example: {GL\_VENDOR {Intel Inc.}} {GL\_RENDERER {Intel GMA 950 OpenGL Engine}} {GL\_VERSION {1.2 APPLE-1.4.56}} {GLU\_VERSION {1.3 MacOSX}} Note: A Togl window (and therefore a graphics context) must have been created before issuing a call to this function. See also: tcl3dOglHaveVersion tcl3dOglGetExtensions Name: tcl3dOglGetExtensions - Get all supported OpenGL extensions. Synopsis: tcl3dOglGetExtensions {} Description: Return a two-element list containing OpenGL extension information. The first sub-list constains all OpenGL extensions, the second sub-list contains all GLU extensions supported by the OpenGL implementaion. Note: A Togl window (and therefore a graphics context) must have been created before issuing a call to this function. See also: tcl3dOglHaveExtension tcl3dOglGetVersions Name: tcl3dOqlGetIntState - Get OpenGL state variable. Synopsis: tcl3dOqlGetIntState { state { numVals 1 } } Description: state : GLenum numVals : int Utility function to query an integer OpenGL state variable with glGetIntegerv. The state variable to be queried is specified as an GLenum in parameter "state". The value of the state variable is returned as an integer scalar value, if "numVals" is 1. If "numVals" is greater than 1, a Tcl list is returned.

Tcl3D Reference Manual Version 0.3.3, September 2008 Page 11 of 53 *Copyright © 2005-2008 by Paul Obermeier. All rights reserved.*

 Note: See Appendix B of the OpenGL Red Book for a list of state variables. See also: tcl3dOglGetFloatState tcl3dOglGetDoubleState Name: tcl3dOglGetFloatState - Get OpenGL state variable. Synopsis: tcl3dOglGetFloatState { state { numVals 1 } } Description: state : GLenum numVals : int Utility function to query a 32-bit floating point OpenGL state variable with glGetFloatv. The state variable to be queried is specified as an GLenum in parameter "state". The value of the state variable is returned as a float scalar value, if "numVals" is 1. If "numVals" is greater than 1, a Tcl list is returned. Note: See Appendix B of the OpenGL Red Book for a list of state variables. See also: tcl3dOglGetIntState tcl3dOglGetDoubleState Name: tcl3dOglGetDoubleState - Get OpenGL state variable. Synopsis: tcl3dOglGetDoubleState { state { numVals 1 } } Description: state : GLenum numVals : int Utility function to query a 64-bit floating point OpenGL state variable with glGetDoublev. The state variable to be queried is specified as an GLenum in parameter "state". The value of the state variable is returned as a double scalar value, if "numVals" is 1. If "numVals" is greater than 1, a Tcl list is returned. Note: See Appendix B of the OpenGL Red Book for a list of state variables. See also: tcl3dOglGetIntState tcl3dOglGetFloatState Name: tcl3dOglGetMaxTextureSize - Get maximum texture size. Synopsis: tcl3dOglGetMaxTextureSize {} Description: Utility function to get maximum size of a texture. The maximum texture size is returned as integer value. This function corresponds to querying state variable GL\_MAX\_TEXTURE\_SIZE. See also: tcl3dOglGetIntState tcl3dOglGetMaxTextureUnits Name: tcl3dOglGetMaxTextureUnits - Get maximum texture units. Synopsis: tcl3dOqlGetMaxTextureUnits {} Description: Utility function to get maximum number of texture units.

 The maximum number of texture units is returned as an integer value. This function corresponds to querying state variable GL MAX TEXTURE UNITS. See also: tcl3dOglGetIntState tcl3dOglGetMaxTextureSize Name: tcl3dOqlGetViewport - Get current viewport. Synopsis: tcl3dOglGetViewport {} Description: Utility function to get the current viewport. The viewport is returned as a 4-element Tcl list: { LowerLeftX LowerLeftY Width Height } This function corresponds to querying state variable GL\_VIEWPORT. See also: tcl3dOqlGetIntState Name: tcl3dOglGetShaderInfoLog - Get shader object log. Synopsis: tcl3dOglGetShaderInfoLog { shader } Description: shader : Shader object Utility function for easier use of OpenGL function glGetShaderInfoLog. Given the shader object (as returned by function glCreateShader), the function returns the information log message as a Tcl string. See also: tcl3dOglGetProgramInfoLog tcl3dOglGetShaderSource tcl3dOglGetInfoLogARB Name: tcl3dOglGetProgramInfoLog - Get shader program log. Synopsis: tcl3dOglGetProgramInfoLog { shader } Description: shader : Shader program Utility function for easier use of OpenGL function glGetProgramInfoLog. Given the shader program (as returned by function glCreateProgram), the function returns the information log message as a Tcl string. See also: tcl3dOglGetShaderInfoLog tcl3dOglGetShaderSource tcl3dOglGetInfoLogARB Name: tcl3dOglGetShaderSource - Get shader object source. Synopsis: tcl3dOglGetShaderSource { shader } Description: shader : Shader object Utility function for easier use of OpenGL function glGetShaderSource. Given the shader object (as returned by function glCreateShader), the function returns the shader source code as a Tcl string. See also: tcl3dOglGetShaderInfoLog tcl3dOglGetProgramInfoLog tcl3dOglGetInfoLogARB

# *Tcl3D: Doing 3D with Tcl www.tcl3d.org*

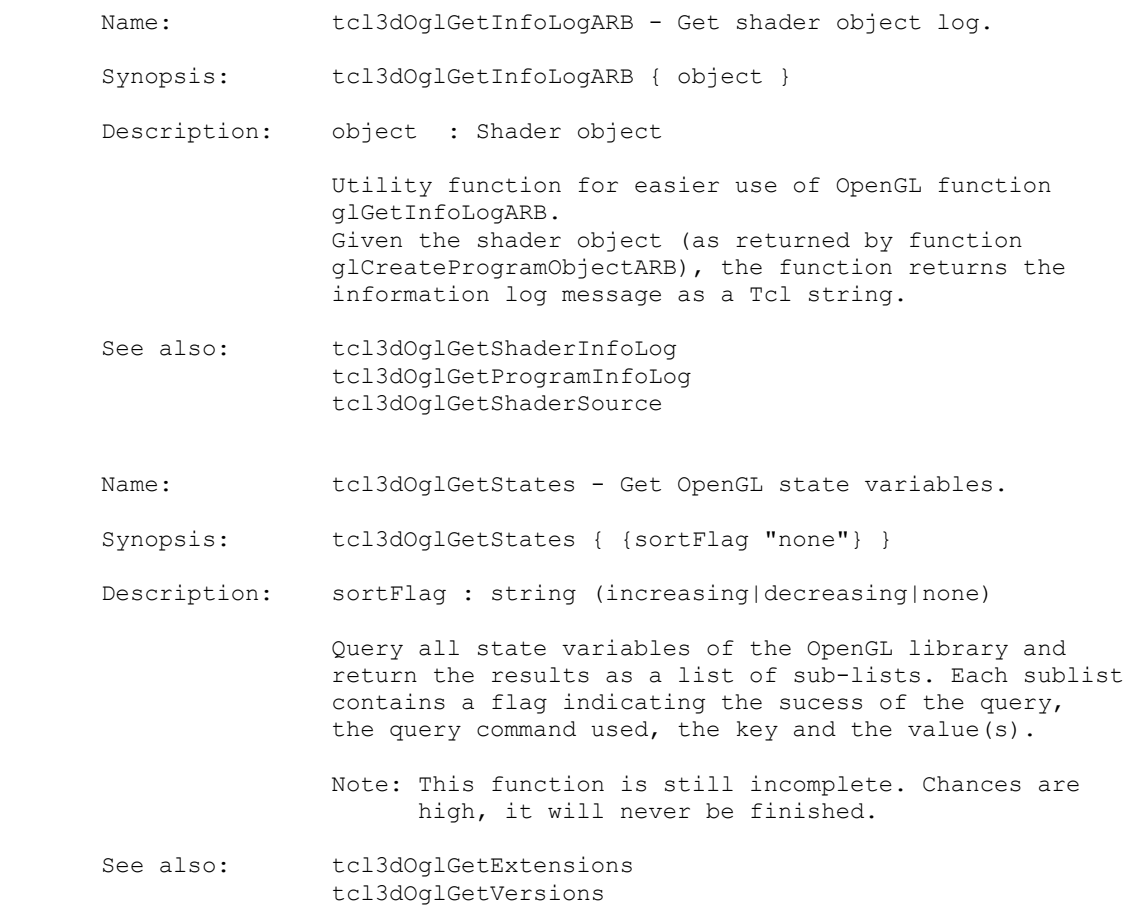

Implementation file: tcl3dOglUtil.tcl

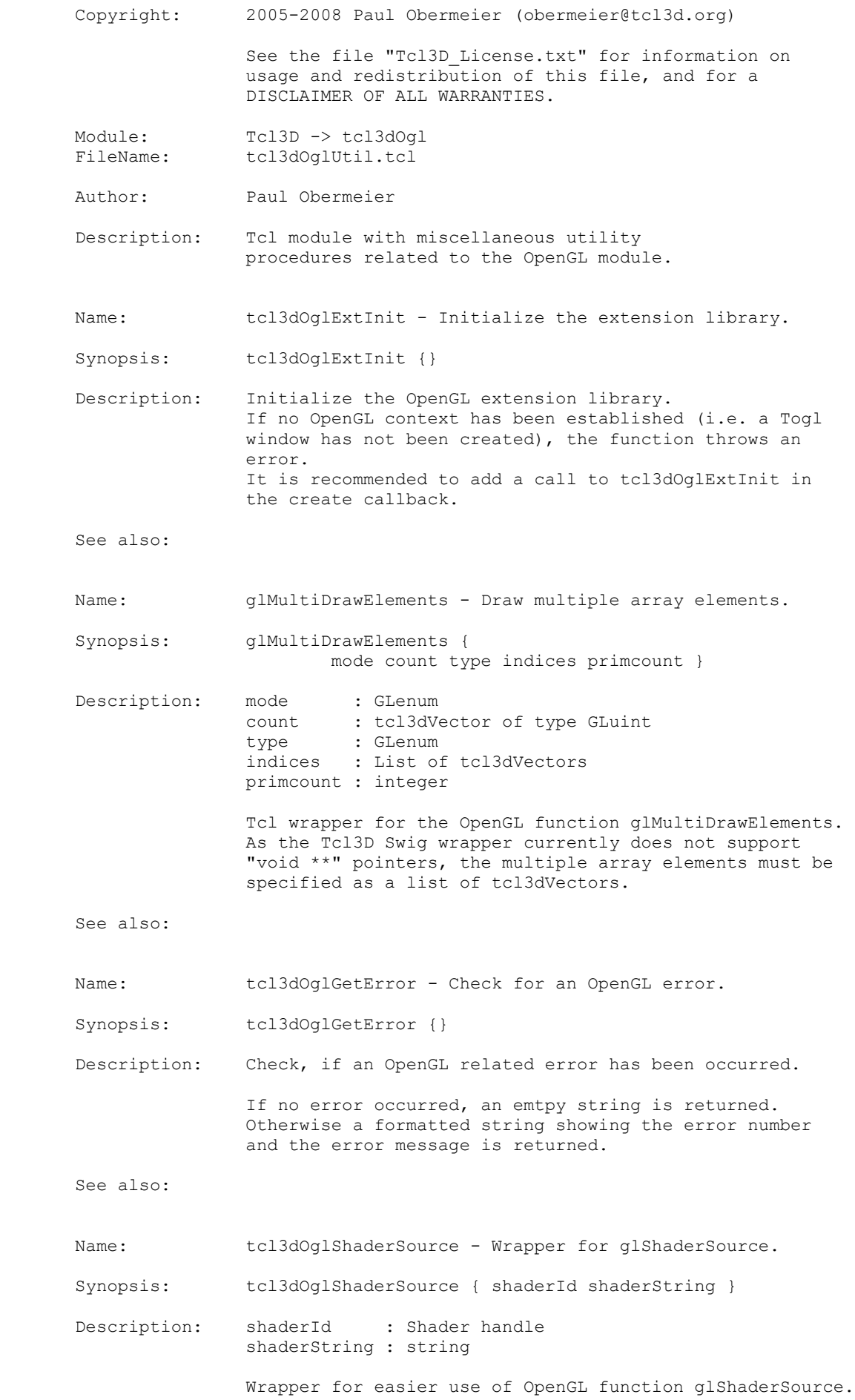

 In contrast to glShaderSource only the shader program identifier (created with a call to glCreateShaderObject) and the shader source have to be specified.

See also:

Implementation file: tcl3dSDLQuery.tcl

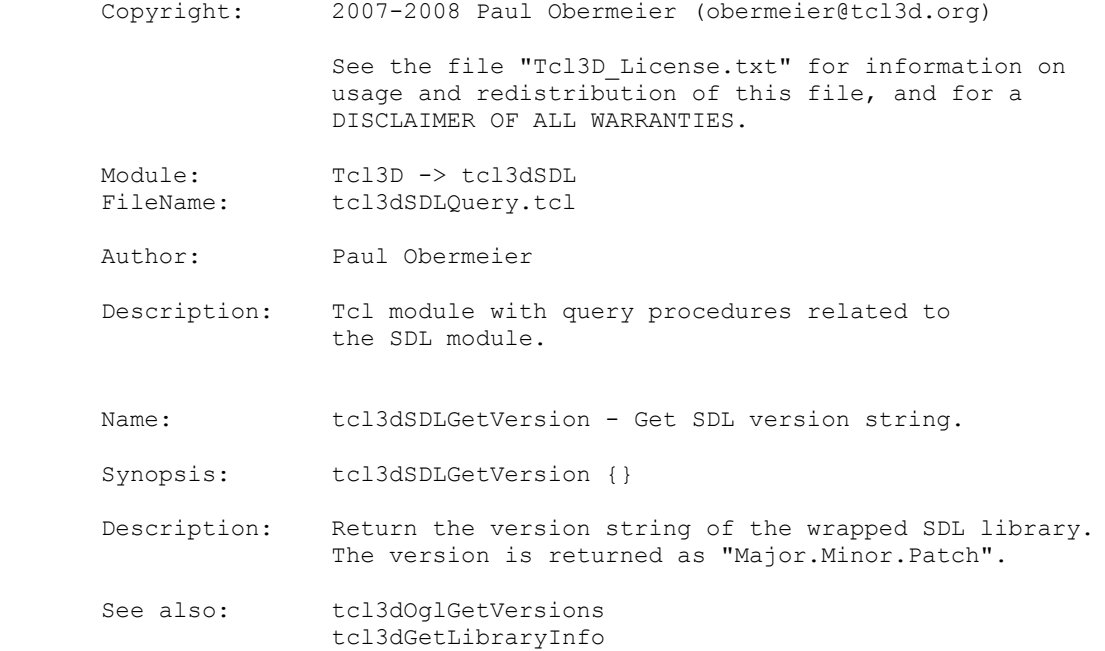

Implementation file: tcl3dSDLUtil.tcl

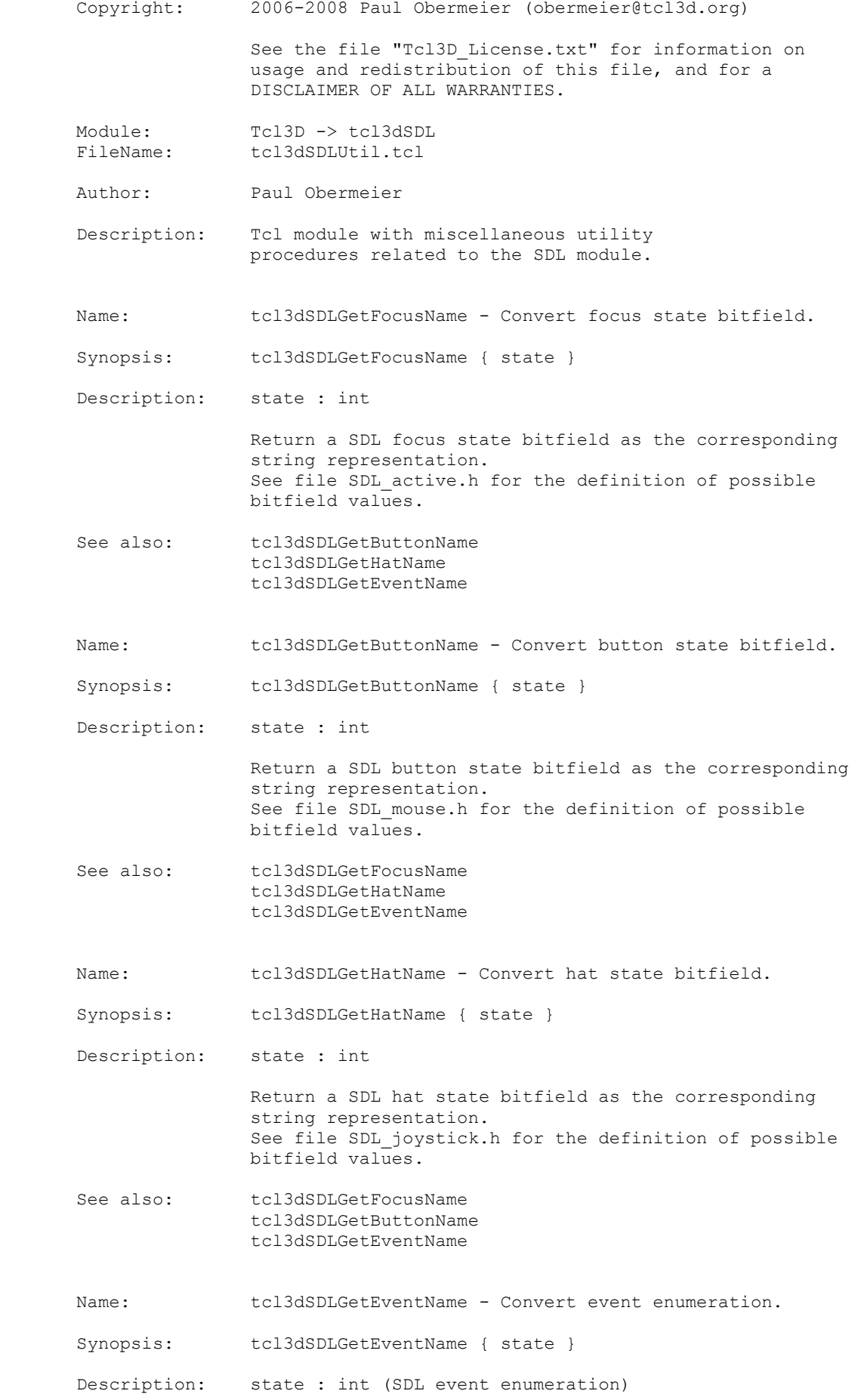

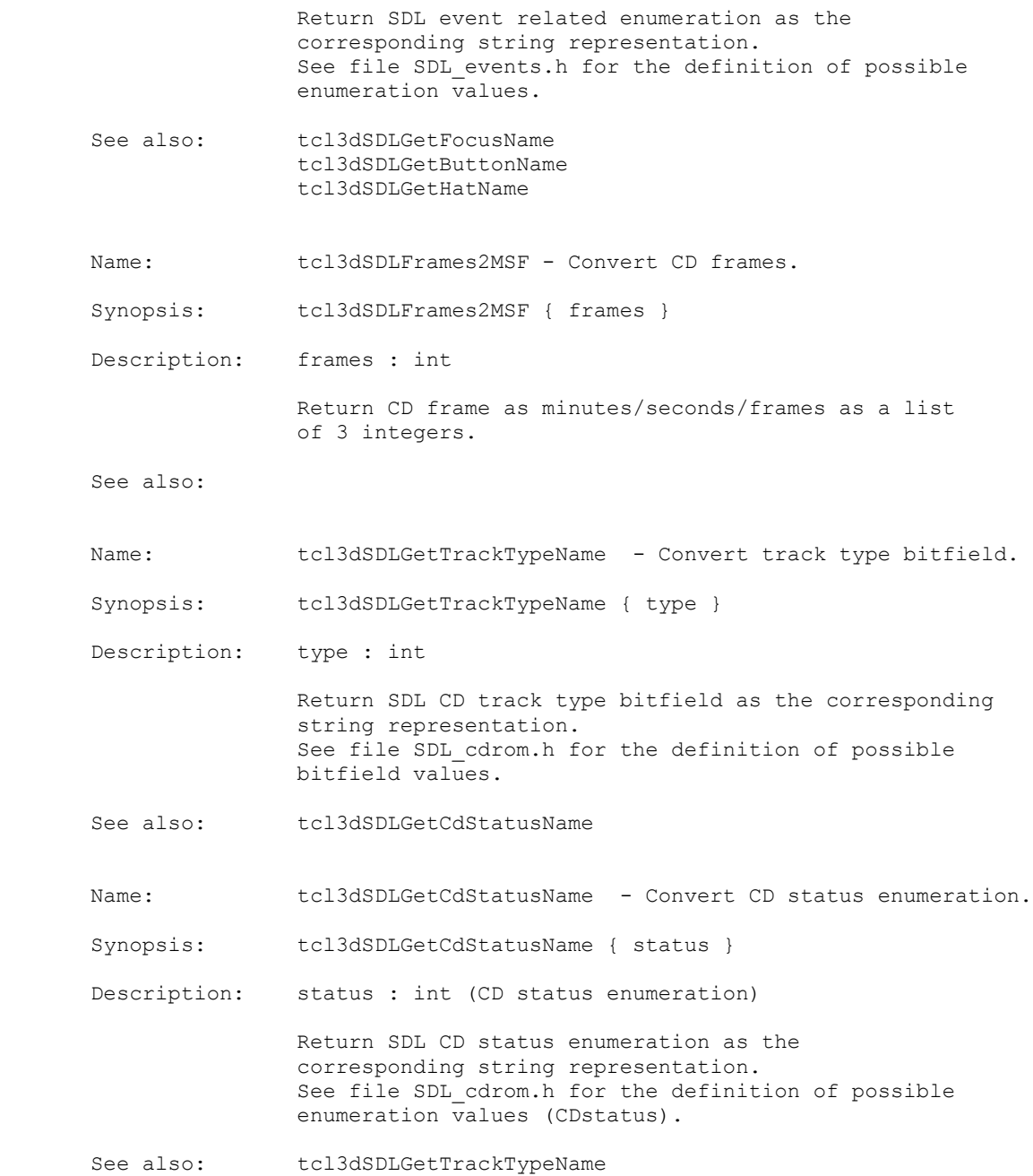

Implementation file: tcl3dAutoscroll.tcl

 Copyright: 2005-2008 Paul Obermeier (obermeier@tcl3d.org) 2003 Kevin B Kenny <kennykb@users.sourceforge.net> See the file "Tcl3D\_License.txt" for information on usage and redistribution of this file, and for a DISCLAIMER OF ALL WARRANTIES. Module: Tcl3D -> tcl3dUtil<br>FileName: tcl3dAutoscroll.tc FileName: tcl3dAutoscroll.tcl Author: Paul Obermeier Description: Tcl module to create scroll bars that automatically appear when a window is too small to display its content. Name: ::tcl3dAutoscroll::autoscroll - Create auto scrollbar Synopsis: ::tcl3dAutoscroll::autoscroll { w } Description: w : string (Widget name) Create a scroll bar that disappears when it is not needed, and reappears when it is. The scroll bar "w" should already exist. Side effects: The widget command is renamed, so that the 'set' command can be intercepted and determine whether the widget should appear. In addition, the 'Autoscroll' bind tag is added to the widget, so that the <Destroy> event can be intercepted. See also: ::tcl3dAutoscroll::unautoscroll Name: ::tcl3dAutoscroll::unautoscroll - Remove scrollbar from package control. Synopsis: ::tcl3dAutoscroll::unautoscroll { w } Description: w : string (Widget name) Return a scrollbar to its normal static behavior by removing it from the control of this package. "w" is the path name of the scroll bar, which must have previously had ::tcl3dAutoscroll::autoscroll called on it. Side effects: The widget command is renamed to its original name. The widget is mapped if it was not currently displayed. The widgets bindtags are returned to their original state. Internal memory is cleaned up. See also: ::tcl3dAutoscroll::autoscroll Name: ::tcl3dAutoscroll::widgetCommand - Apply a widget command. Synopsis: ::tcl3dAutoscroll::widgetCommand { w command args } Description: w : string (Widget name) command : string args : argument list Apply widget command "command" on 'autoscroll' scrollbar "w". Arguments to the commands can be supplied in "args".

 Return whatever the widget command returns. Side effects: Has whatever side effects the widget command has. In addition, the 'set' widget command is handled specially, by gridding/packing the scroll bar according to whether it is required. See also: SEE ALSO Name: ::tcl3dAutoscroll::destroyed - Destroy callback. Synopsis: ::tcl3dAutoscroll::destroyed { w } Description: w : string (Widget name) Callback executed when automatic scroll bar "w" is destroyed. Side effects: Cleans up internal memory. See also: ::tcl3dAutoscroll::map Name: ::tcl3dAutoscroll::map - Mapping callback. Synopsis: ::tcl3dAutoscroll::map { w } Description: w : string (Widget name) Callback executed when automatic scroll bar "w" is mapped. Side effects: Geometry of scroll bar's top-level window is constrained. This procedure keeps the top-level window associated with an automatic scroll bar from being resized automatically after the scroll bar is mapped. This effect avoids a potential endless loop in the case where the resize of the top-level window resizes the widget being scrolled, causing the scroll bar no longer to be needed. See also: ::tcl3dAutoscroll::destroyed Name: ::tcl3dAutoscroll::wrap - Autoscroll all new scrollbars. Synopsis: ::tcl3dAutoscroll::wrap {} Description: Arrange for all new scrollbars to be automatically autoscrolled. Side effects: ::scrollbar is overloaded to automatically autoscroll any new scrollbars. See also: ::tcl3dAutoscroll::unwrap Name: ::tcl3dAutoscroll::unwrap - Turn off automatic autoscrolling of new scrollbars. Synopsis: ::tcl3dAutoscroll::unwrap {} Description: Turn off automatic autoscrolling of new scrollbars. Does not effect existing scrollbars. Side effects: ::scrollbar is returned to its original state

Implementation file: tcl3dCapture.tcl

Copyright: 2005-2008 Paul Obermeier (obermeier@tcl3d.org)

 See the file "Tcl3D\_License.txt" for information on usage and redistribution of this file, and for a DISCLAIMER OF ALL WARRANTIES.

Module: Tcl3D -> tcl3dUtil<br>FileName: tcl3dCapture.tcl tcl3dCapture.tcl

Author: Paul Obermeier

 Description: Tcl module implementing functions for capturing window contents into an image or file. Note: All of the functionality requires the help of the Img extension. Some of the functionality requires the help of the Twapi extension and is therefore only available on Windows.

Name: tcl3dWidget2Img - Copy widget content into photo image.

Synopsis: tcl3dWidget2Img { win { ign "" } }

 Description: win : string (Widget name) ign : string

> Copy contents of widget "win" and all of its sub-widgets into a photo image. If "ign" is specified and not the empty string, it is interpreted as a pattern for widget names, that should be ignored while traversing the widget hierarchy. The pattern is passed to the "string match" command.

Return the photo image identifier.

See also: tcl3dWidget2File tcl3dCanvas2Img tcl3dClipboard2Img tcl3dWindow2Img

Name: tcl3dWidget2File - Copy widget content into image file.

 Synopsis: tcl3dWidget2File { win fileName { ign "" } { fmt "JPEG" } { opts "" } }

Description: win : string (Widget name) fileName : string ign : string fmt : string opts : string

> Copy contents of widget "win" and all of its sub-widgets into a photo image and save this image to file "fileName". The file format handler is determined with "fmt". Some formats need optional parameters. These can be supplied in "opts". See the Img documentation (man img) for a list of format handlers and options. If "ign" is specified and not the empty string, it is interpreted as a pattern for widget names, that should be ignored while traversing the widget hierarchy. The pattern is passed to the "string match" command.

See also: tcl3dWidget2Img tcl3dCanvas2File tcl3dClipboard2File tcl3dWindow2File

#### *Tcl3D: Doing 3D with Tcl www.tcl3d.org*

 Name: tcl3dCanvas2Img - Copy canvas content into photo image. Synopsis: tcl3dCanvas2Img { canv } Description: canv : string (Widget name) Copy the contents of canvas "canv" into a photo image. Return the photo image identifier. See also: tcl3dCanvas2File tcl3dWidget2Img tcl3dClipboard2Img tcl3dWindow2Img Name: tcl3dCanvas2File - Copy canvas content into image file. Synopsis: tcl3dCanvas2File { canv fileName { fmt "JPEG" } { opts "" } } Description: canv : string (Widget name) fileName : string fmt : string opts : string Copy the contents of canvas "canv" into a photo image and save the image to file "fileName". The file format handler is determined with "fmt". Some formats need optional parameters. These can be supplied in "opts". See the Img documentation (man img) for a list of format handlers and options. See also: tcl3dCanvas2Imq tcl3dWidget2File tcl3dClipboard2File tcl3dWindow2File Name: tcl3dClipboard2Img - Copy clipboard content into photo image. Synopsis: tcl3dClipboard2Img {} Description: Copy the contents of the Windows clipboard into a photo image. Return the photo image identifier, if successful. Otherwise a Tcl error is thrown. Note: This function is currently available only under Windows and needs the Twapi extension. See also: tcl3dClipboard2File tcl3dWidget2Img tcl3dCanvas2Img tcl3dWindow2Img Name: tcl3dClipboard2File - Copy clipboard content into file. Synopsis: tcl3dClipboard2File { fileName { fmt "JPEG" } { opts "" } } Description: fileName : string fmt : string opts : string Copy the contents of the Windows clipboard into a photo image and save the image to file "fileName". The file format handler is determined with "fmt". Some formats

 need optional parameters. These can be supplied in "opts". See the Img documentation (man img) for a list of format handlers and options. Note: This function is currently available only under Windows and needs the Twapi extension. See also: tcl3dClipboard2Imq tcl3dWidget2File tcl3dCanvas2File tcl3dWindow2File Name: tcl3dImg2Clipboard - Copy photo image into clipboard. Synopsis: tcl3dImg2Clipboard { phImg } Description: phImg : string (Photo image identifier) Copy photo image "phImg" into the Windows clipboard. Note: This function is currently available only under Windows and needs the Twapi extension. See also: tcl3dClipboard2Imq Name: tcl3dWindow2Clipboard - Copy window contents into clipboard. Synopsis: tcl3dWindow2Clipboard {} Description: Copy the contents of the top level window (Alt-PrtSc) into the Windows clipboard. Note: This function is currently available only under Windows and needs the Twapi extension. See also: tcl3dClipboard2Imq Name: tcl3dDesktop2Clipboard - Copy desktop contents into clipboard. Synopsis: tcl3dDesktop2Clipboard {} Description: Copy the contents of the whole desktop (PrtSc) into the Windows clipboard. Note: This function is currently available only under Windows and needs the Twapi extension. See also: tcl3dWindow2Clipboard Name: tcl3dWindow2Img - Copy window contents into photo image. Synopsis: tcl3dWindow2Img {} Description: Copy the contents of the top level window into a photo image. Return the photo image identifier, if successful. Otherwise a Tcl error is thrown. See also: tcl3dWindow2File Name: tcl3dWindow2File - Copy window contents into file. Synopsis: tcl3dWindow2File { fileName { fmt "JPEG" } { opts "" } }

### *Tcl3D: Doing 3D with Tcl www.tcl3d.org*

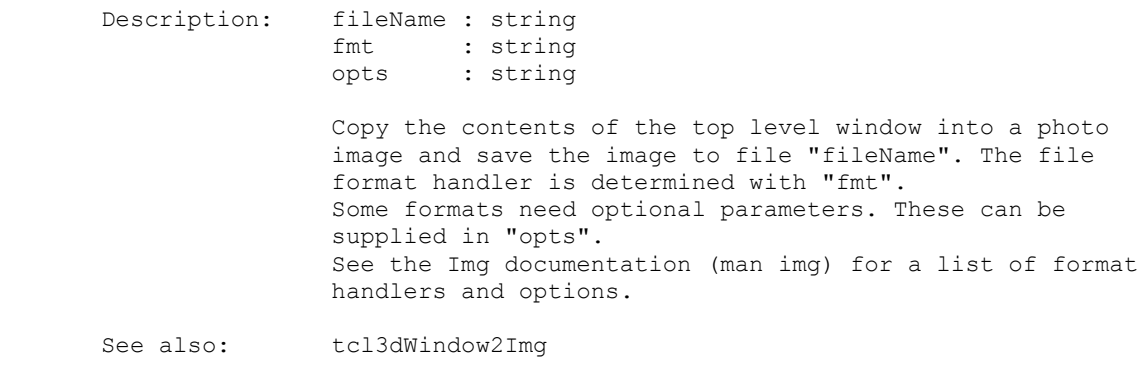

Implementation file: tcl3dColors.tcl

 Copyright: 2005-2008 Paul Obermeier (obermeier@tcl3d.org) See the file "Tcl3D\_License.txt" for information on usage and redistribution of this file, and for a DISCLAIMER OF ALL WARRANTIES. Module: Tcl3D -> tcl3dUtil<br>FileName: tcl3dColors.tcl tcl3dColors.tcl Author: Paul Obermeier, Victor G. Bonilla Description: Tcl module to convert Tcl color names into Tcl3D color lists. Color names may be specified as numeric values or strings. Currently accepted Tcl color names: #RRGGBB All names as listed in the Tcl manual pages, section colors. This module has been inspired by Victor G. Bonilla, who wrote the first version of this file. Name: tcl3dGetColorNames - Get all supported Tcl color names. Synopsis: tcl3dGetColorNames {} Description: Return a list of all supported Tcl color name strings. See also: tcl3dFindColorName Name: tcl3dFindColorName - Validate Tcl color name. Synopsis: tcl3dFindColorName { colorName } Description: colorName : string Check, if supplied color name is a valid string color name. If true, return the supplied color name, otherwise return an empty string. See also: tcl3dGetColorNames Name: tcl3dName2Hex - Convert color name to Tcl hexadecimal. Synopsis: tcl3dName2Hex { colorName } Description: colorName : string Convert Tcl color name "colorName" into the corresponding Tcl hexadecimal representation. Tcl colors are returned as string in the following format: #RRGGBB See also: tcl3dName2rgb tcl3dName2rgbf Name: tcl3dName2Hexa - Convert color name to Tcl hexadecimal. Synopsis: tcl3dName2Hexa { colorName } Description: colorName : string Convert Tcl color name "colorName" into the corresponding Tcl hexadecimal representation. Tcl colors are returned as string in the following format:

Tcl3D Reference Manual Version 0.3.3, September 2008 Page 27 of 53 *Copyright © 2005-2008 by Paul Obermeier. All rights reserved.*

### *Tcl3D: Doing 3D with Tcl www.tcl3d.org*

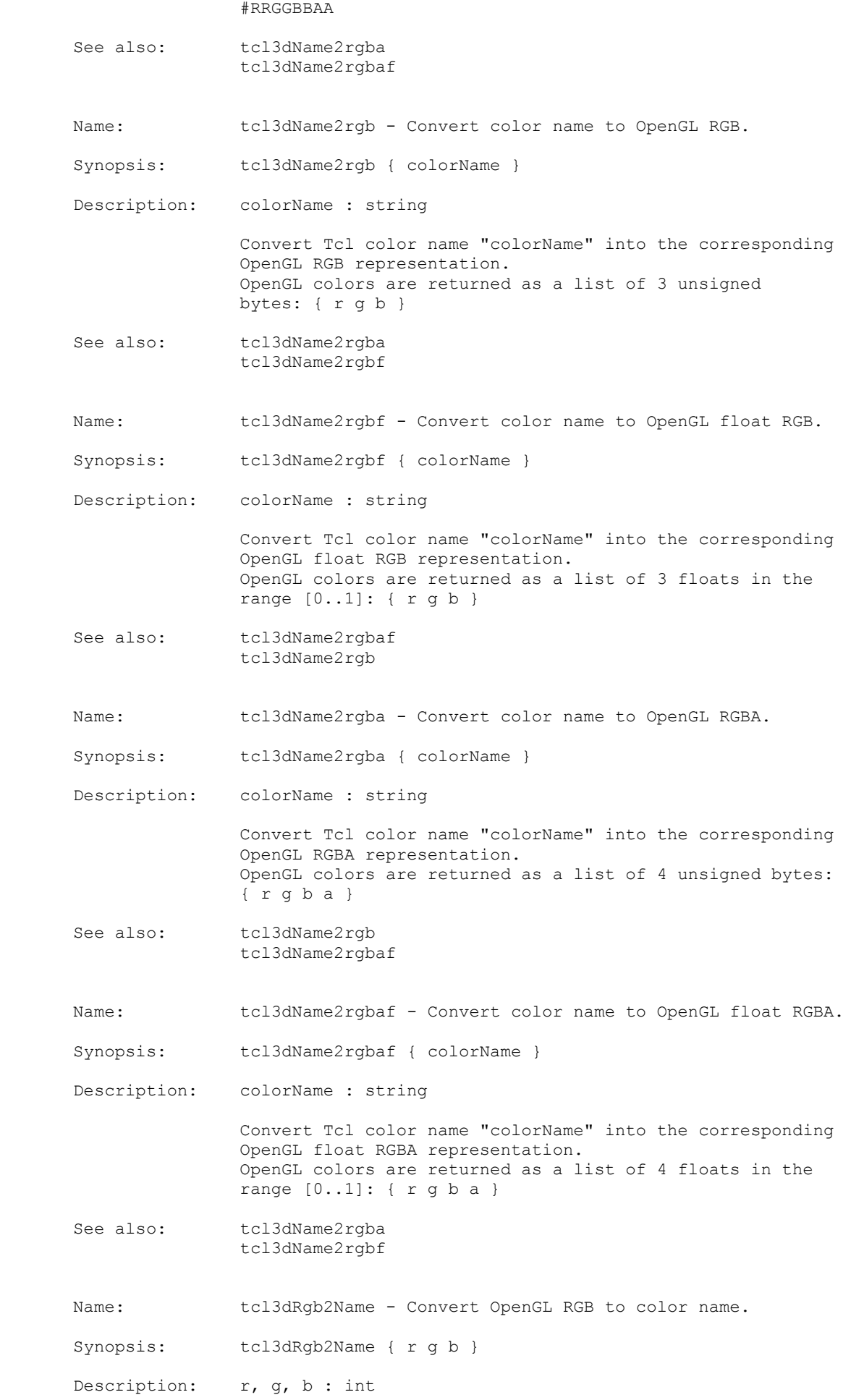

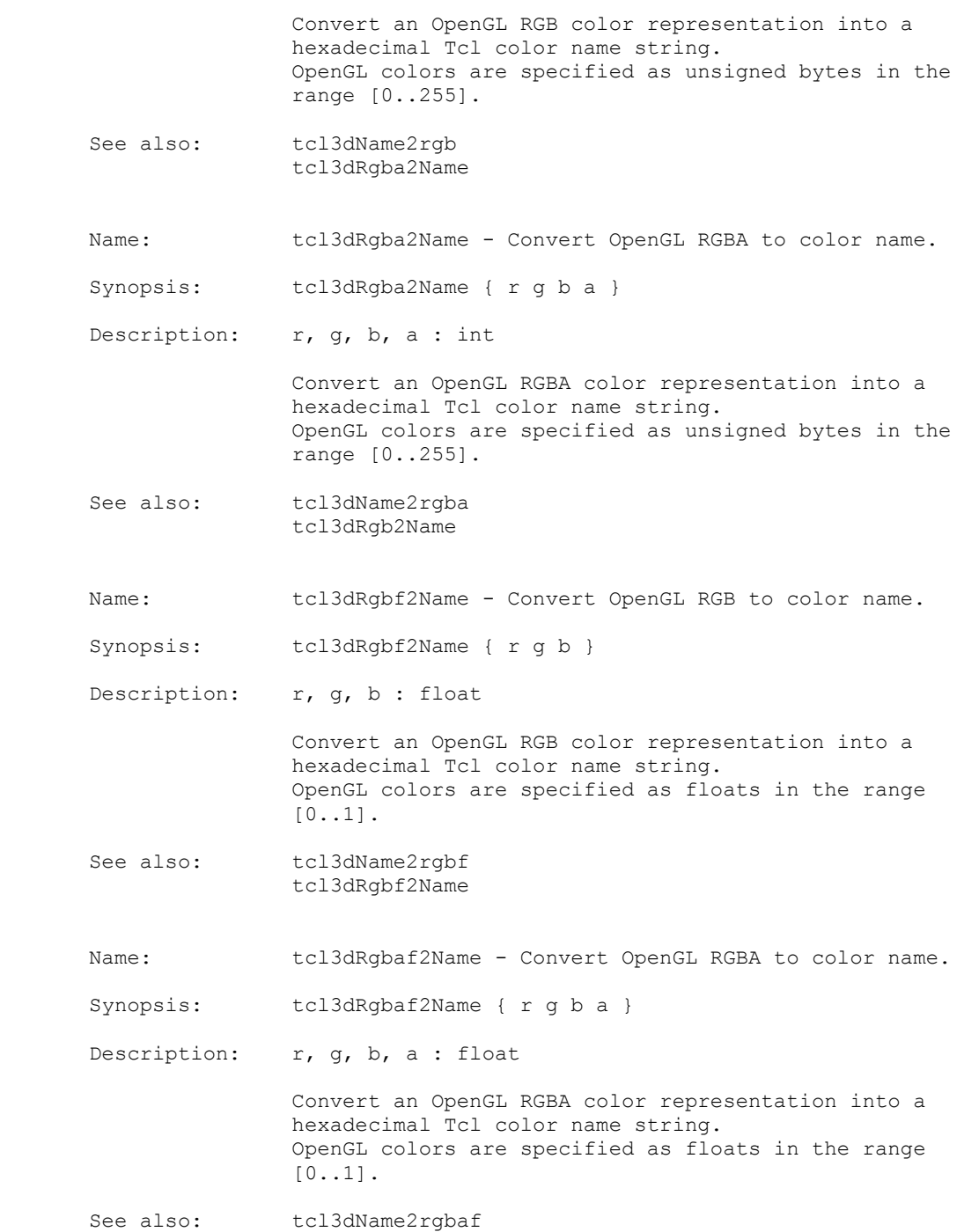

tcl3dRgbaf2Name

Implementation file: tcl3dCompat.tcl

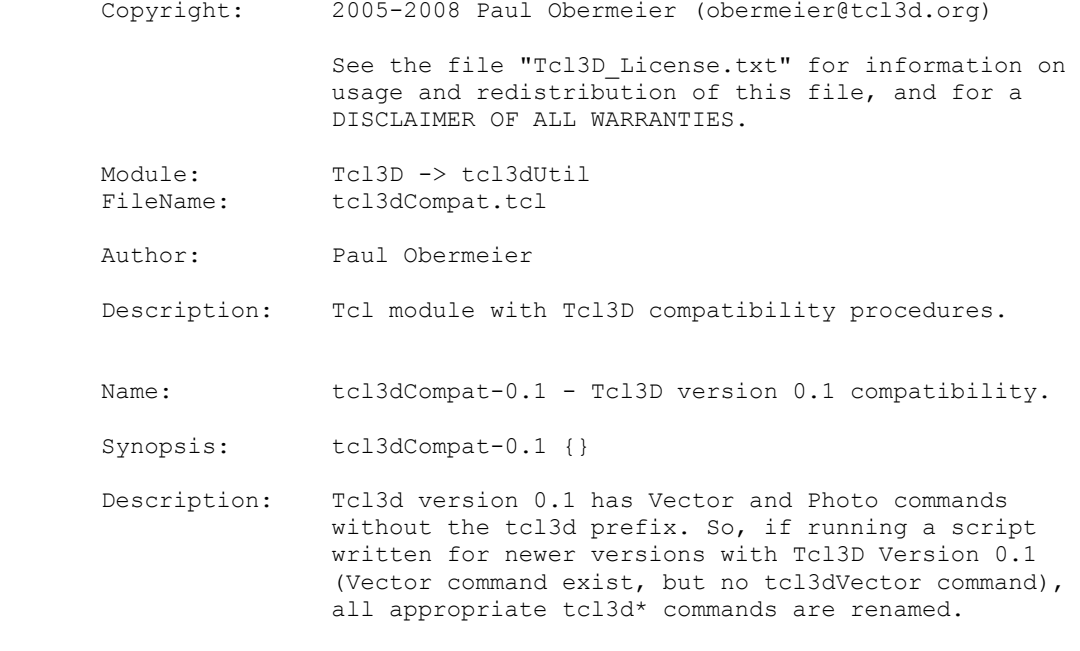

See also:

Implementation file: tcl3dConsole.tcl

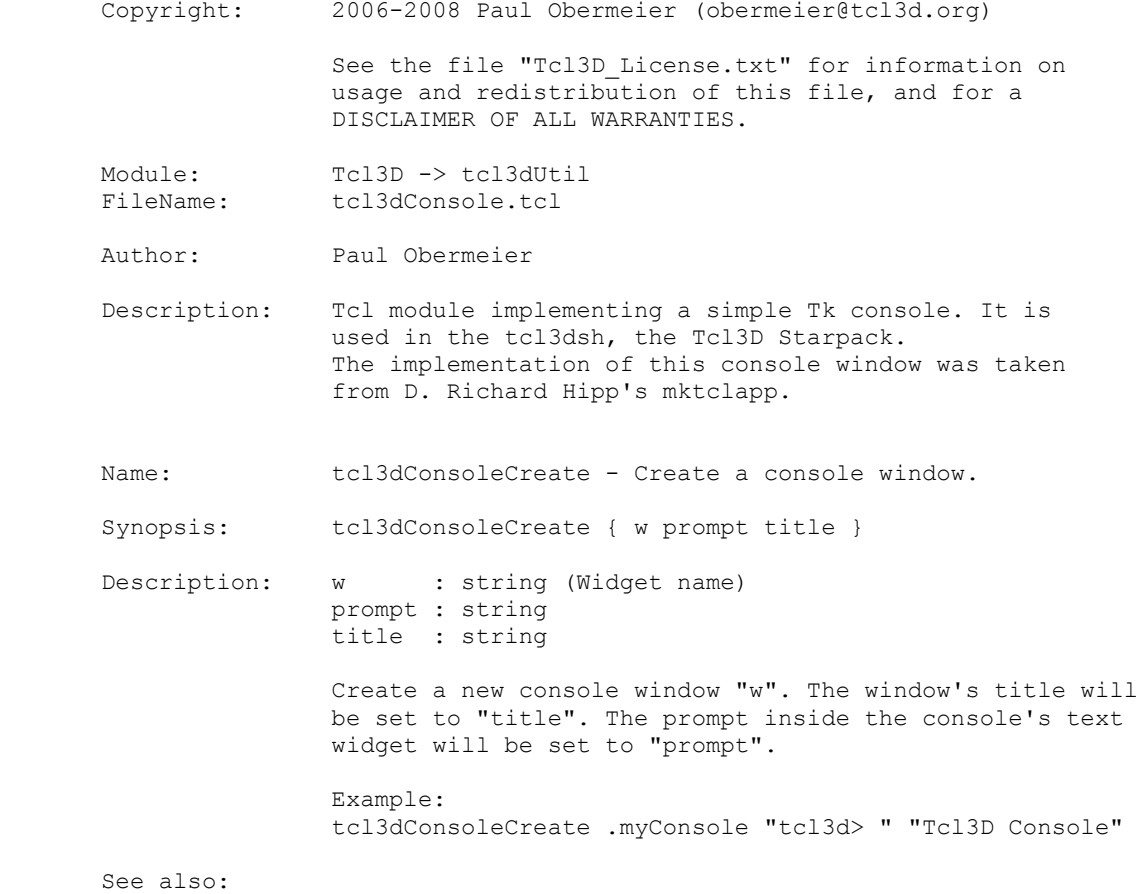

Implementation file: tcl3dFile.tcl

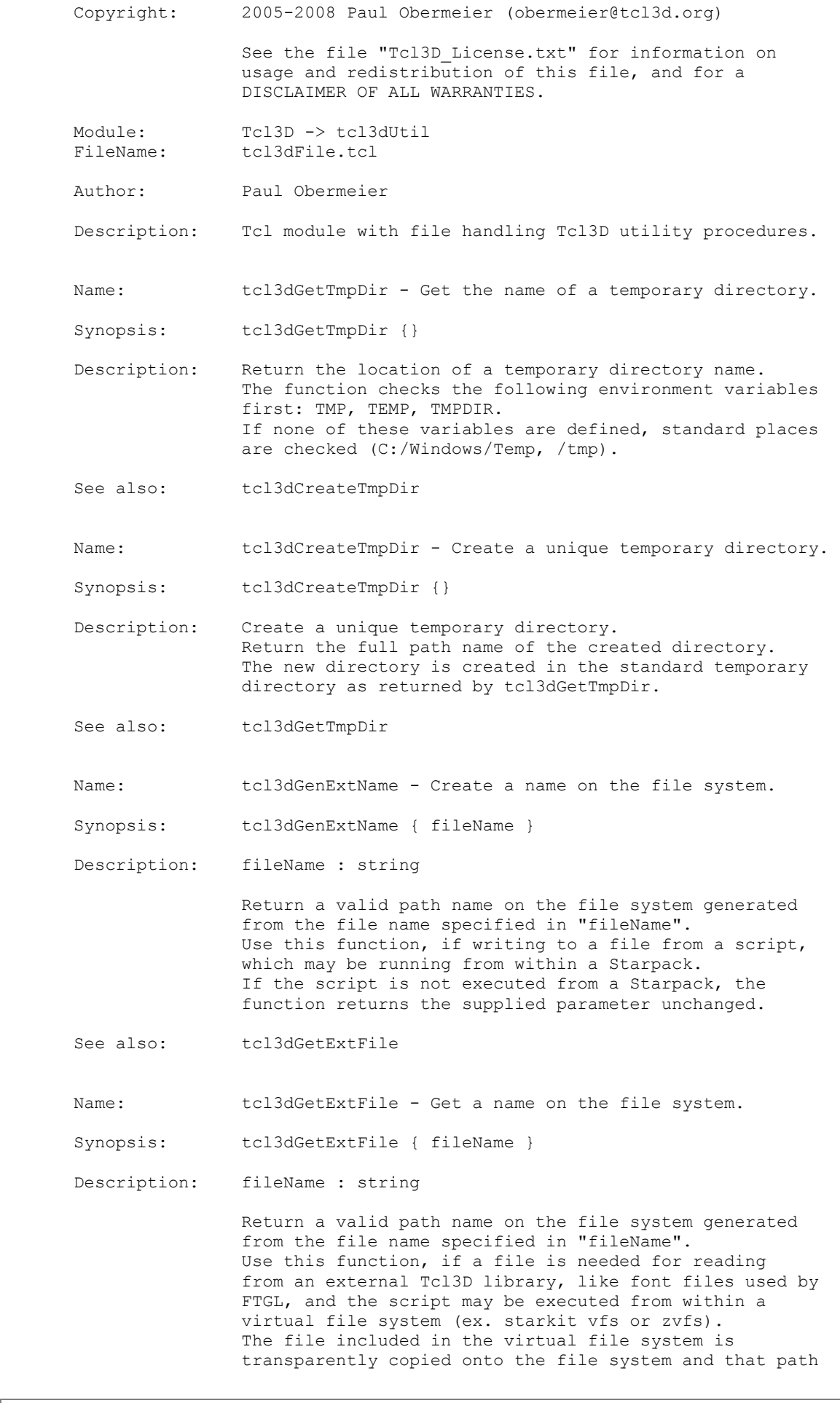

Tcl3D Reference Manual Version 0.3.3, September 2008 Page 32 of 53 *Copyright © 2005-2008 by Paul Obermeier. All rights reserved.*

 name is returned. The path name is built using a system-wide temporary directory as returned by tcl3dGetTmpDir. If the script is not executed from within a virtual file system, the function returns the supplied parameter unchanged.

See also: tcl3dGenExtName tcl3dGetTmpDir

Implementation file: tcl3dInfo.tcl

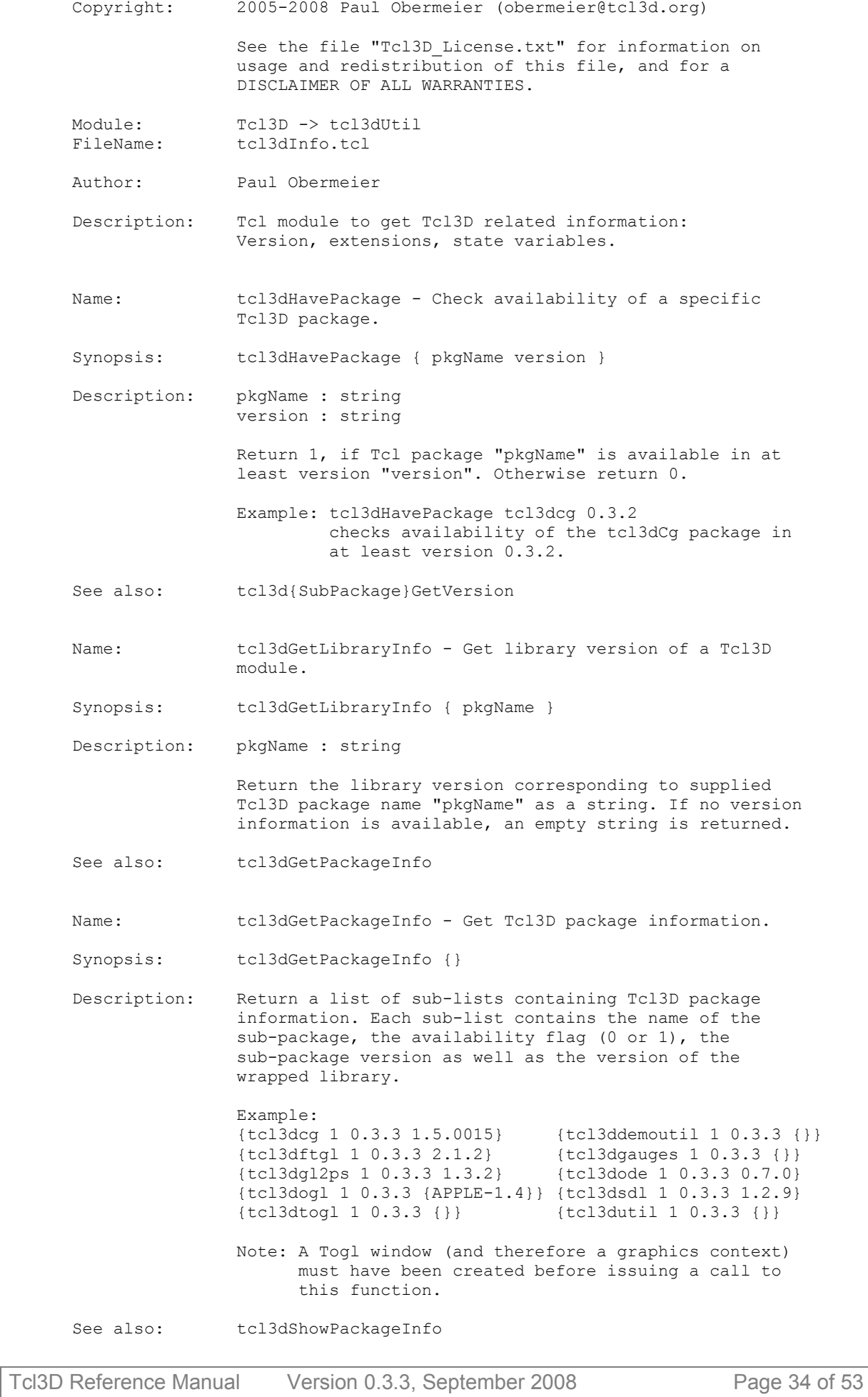

*Copyright © 2005-2008 by Paul Obermeier. All rights reserved.*

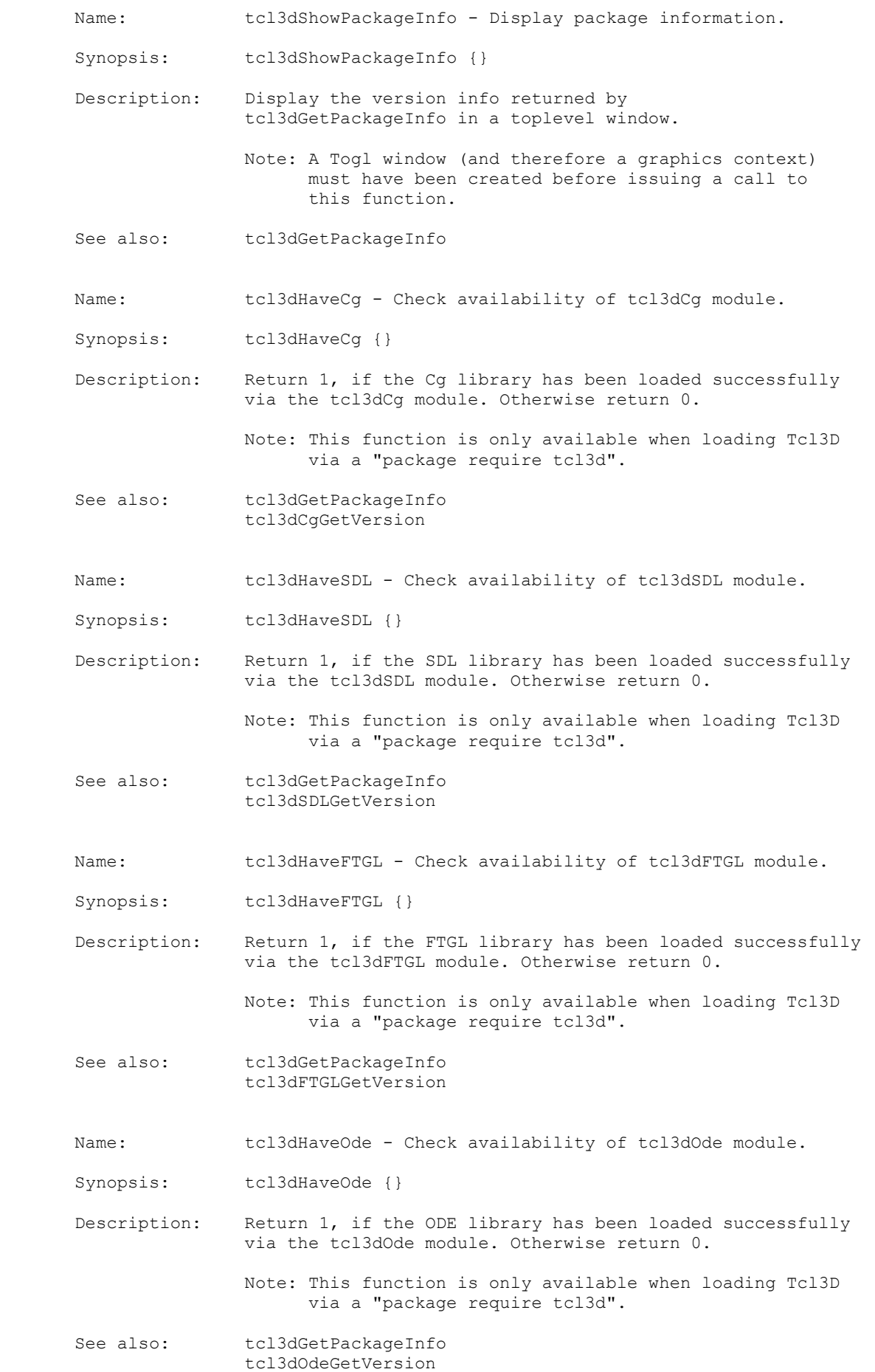

## *Tcl3D: Doing 3D with Tcl www.tcl3d.org*

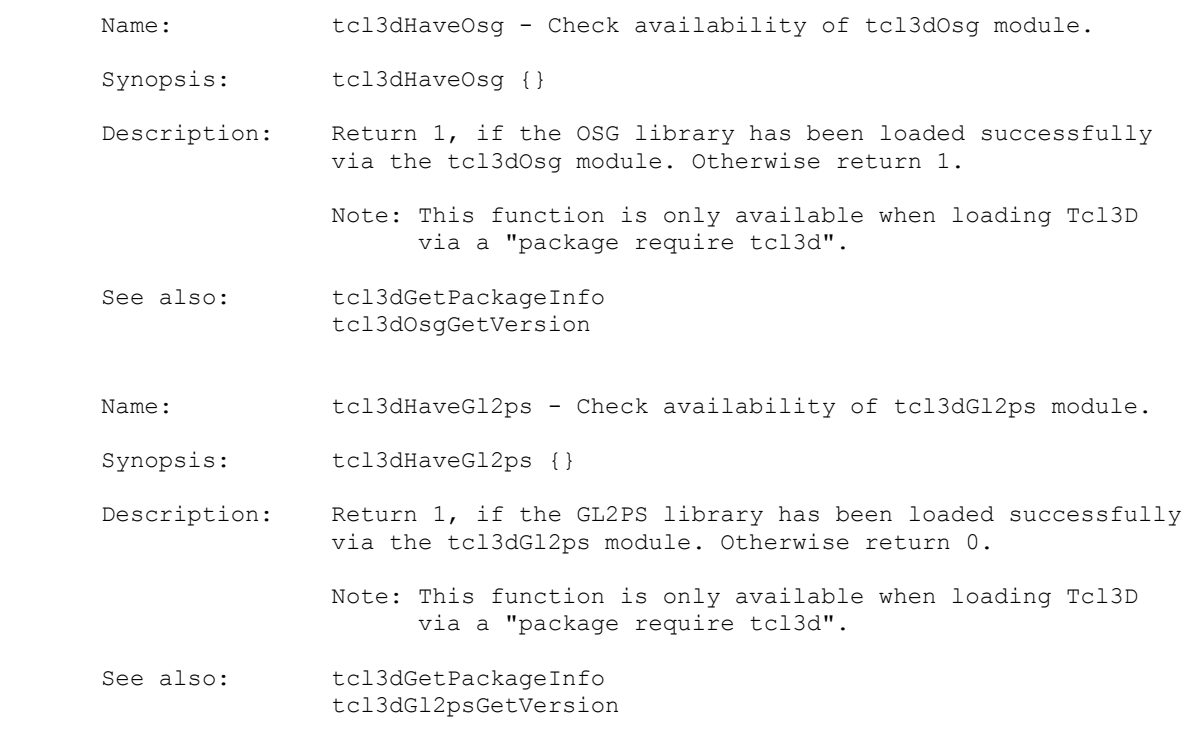

Implementation file: tcl3dLogo.tcl

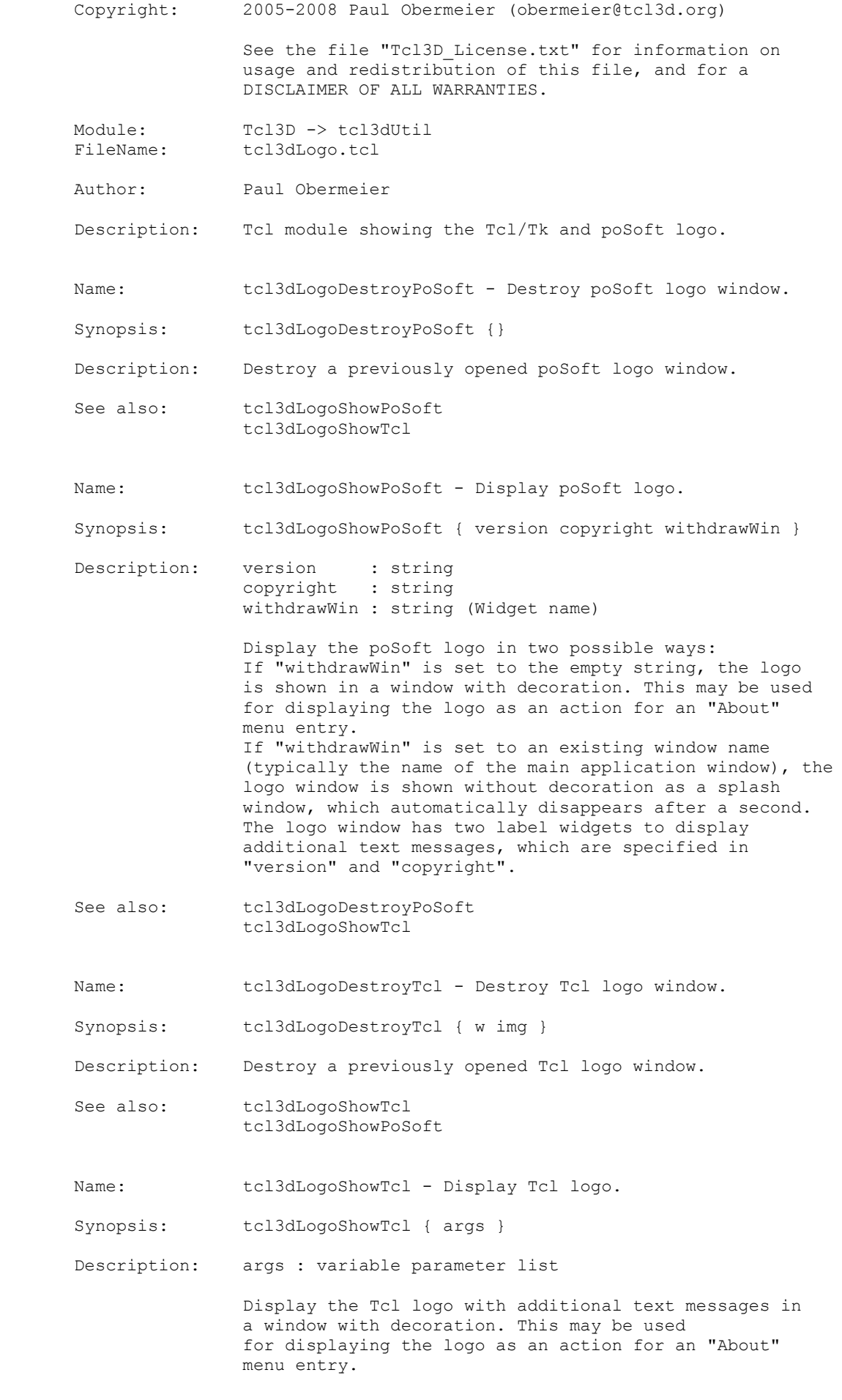

 "args" may contain any combination of the following package names: Tk Img Tktable combobox mysqltcl tcom

See also: tcl3dLogoShowPoSoft

Implementation file: tcl3dToolhelp.tcl

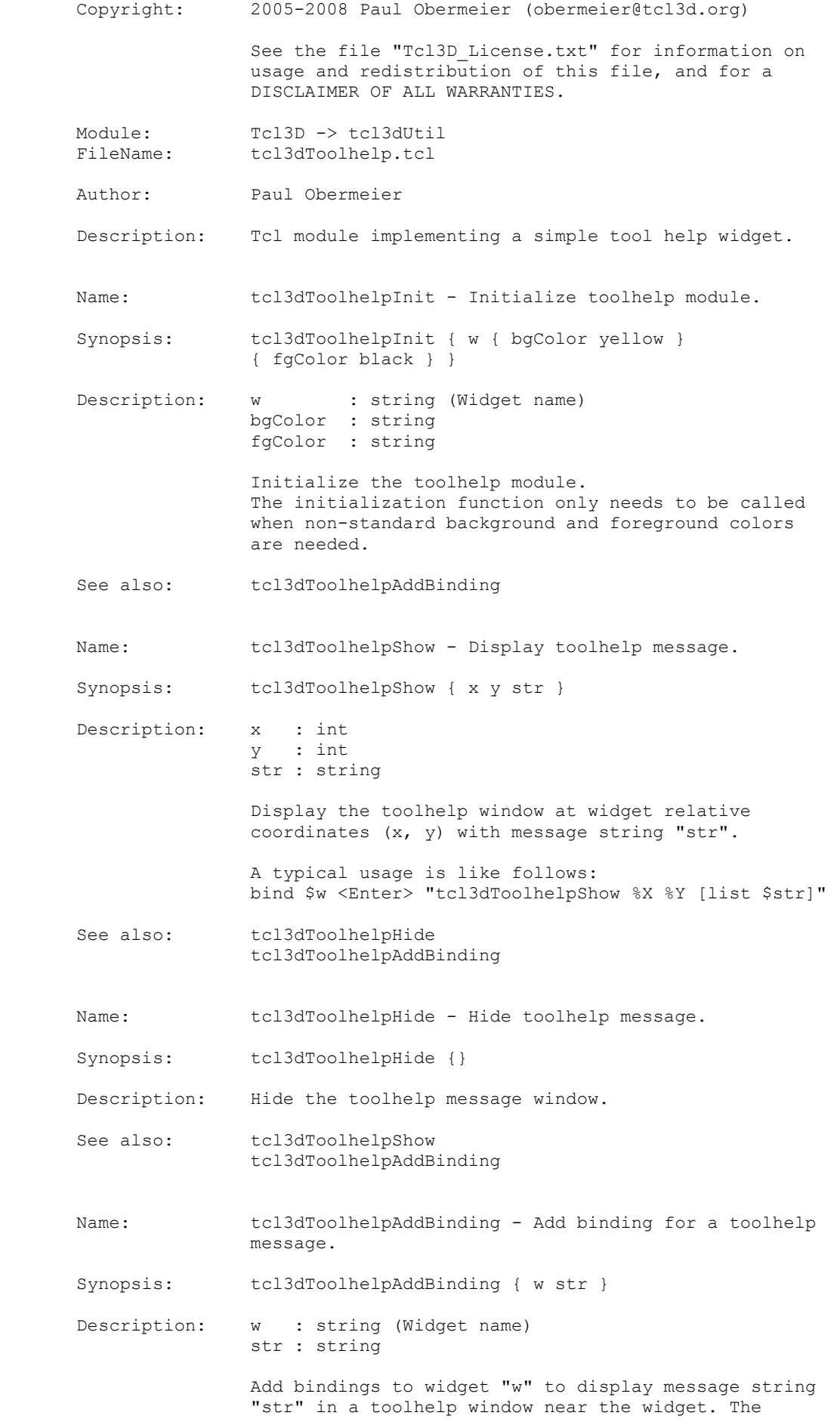

 toolhelp window is shown, when the mouse enters the widget and unmapped, when the mouse leaves the widget.

See also: tcl3dToolhelpInit

Implementation file: tcl3dTrackball.tcl

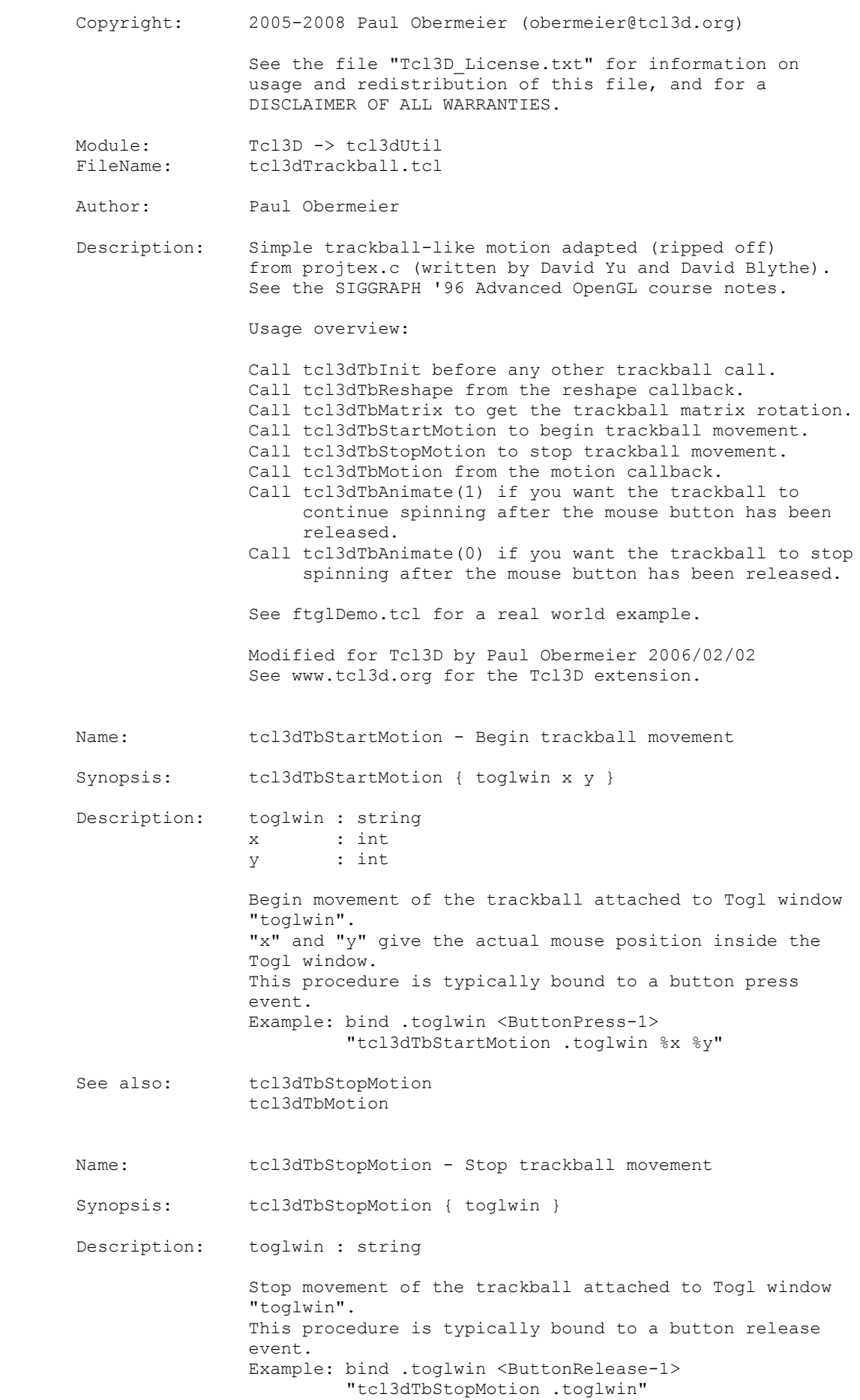

#### *Tcl3D: Doing 3D with Tcl www.tcl3d.org*

See also: tcl3dTbStartMotion tcl3dTbMotion Name: tcl3dTbAnimate - Set the trackball animation mode. Synopsis: tcl3dTbAnimate { toglwin animate } Description: toglwin : string animate : bool Set the animation mode of the trackball attached to Togl window "toglwin". If the trackball shall continue spinning after the mouse button has been released, set "animate" to true. Set "animate" to false, if the trackball should stop spinning after the mouse button has been released. See also: tcl3dTbStartMotion Name: tcl3dTbInit - Initialize the trackball module. Synopsis: tcl3dTbInit { toglwin } Description: toglwin : string Initialize the trackball attached to Togl window "toglwin". This procedure must be called before any other trackball procedures, for example in the Togl create callback. See also: Name: tcl3dTbMatrix - Use the trackball matrix rotation Synopsis: tcl3dTbMatrix { toglwin } Description: toglwin : string Use the rotation matrix of the trackball attached to Togl window "toglwin". The rotation matrix is applied to the top most OpenGL matrix with glMultMatrixf. This procedure is typically called in the Togl display callback. See also: Name: tcl3dTbReshape - Notify trackball about a reshape. Synopsis: tcl3dTbReshape { toglwin w h } Description: toglwin : string w : int<br>h : int : int Notify the trackball attached to Togl window "toglwin" that the size of the window has been changed to width "w" and height "h". This procedure is typically called in the Togl reshape callback. See also: tcl3dTbInit Name: tcl3dTbMotion - Move the trackball. Synopsis: tcl3dTbMotion { toglwin x y }

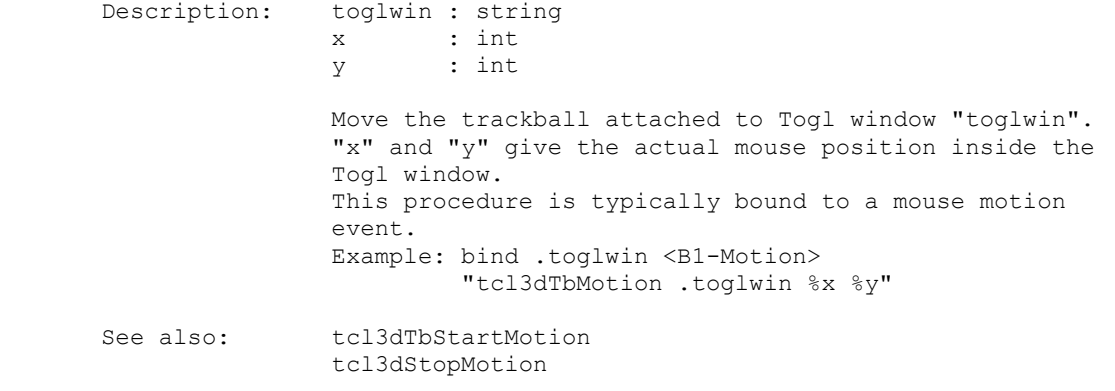

Implementation file: tcl3dVecMath.tcl

 Copyright: 2005-2008 Paul Obermeier (obermeier@tcl3d.org) See the file "Tcl3D\_License.txt" for information on usage and redistribution of this file, and for a DISCLAIMER OF ALL WARRANTIES. Module: Tcl3D -> tcl3dUtil<br>FileName: tcl3dVecMath.tcl tcl3dVecMath.tcl Author: Paul Obermeier Description: Tcl module to handle vectors and transformation matrices. Name: tcl3dVec3fPrint - Print contents of a 3D vector. Synopsis: tcl3dVec3fPrint { vec } Description: vec : string (Tcl3D Vector Identifier) Print the contents of 3D Vector "vec" onto standard output. "vec" is a Tcl3D Vector of size 3 and type float or double. See also: tcl3dMatfPrint Name: tcl3dMatfPrint - Print contents of a transformation matrix. Synopsis: tcl3dMatfPrint { mat } Description: mat : string (Tcl3D Vector Identifier) Print the contents of transformation matrix "mat" onto standard output. "mat" is a Tcl3D Vector of size 16 and type float or double. See also: tcl3dVec3fPrint Name: tcl3dRadToDeg - Convert angle from radians to degrees. Synopsis: tcl3dRadToDeg { ang } Description: ang : double Return angle "ang" specified in radians in degrees. See also: tcl3dDegToRad Name: tcl3dDegToRad - Convert angle from degrees to radians. Synopsis: tcl3dDegToRad { ang } Description: ang : double Return angle "ang" specified in degress in radians. See also: tcl3dRadToDeq

Implementation file: tcl3dVector.tcl

 Copyright: 2005-2008 Paul Obermeier (obermeier@tcl3d.org) See the file "Tcl3D\_License.txt" for information on usage and redistribution of this file, and for a DISCLAIMER OF ALL WARRANTIES. Module: Tcl3D -> tcl3dUtil<br>FileName: tcl3dVector.tcl tcl3dVector.tcl Author: Paul Obermeier Description: Tcl module to handle tcl3dVectors, i.e. contiguous pieces of memory. Name: tcl3dVector - Create a new Tcl3D Vector Synopsis: tcl3dVector { type size } Description: type : string size : int Create a new Tcl3D Vector of size "size" by calling the memory allocation routine new\_"type" and create a new Tcl procedure. The contents of the new Tcl3D Vector are uninitialized. Return the identifier (i.e. the name of the created Tcl procedure) of the new Tcl3D Vector. The following base types are currently supported:<br>GLbitfield GLboolean GLbyte GLclampd GLbitfield GLboolean GLclampf GLdouble GLenum GLfloat GLint GLshort GLsizei GLubyte GLuint GLushort double float<br>GLuint GLushort double float int short uint ushort Note: To get an up-to-date list of wrapped types, issue the command "info commands new\_\*" after loading Tcl3D or use the script "vectorTypes.tcl" in directory "tcl3dUtil/test". A detailled description of Tcl3D Vectors can be found in the Tcl3D manual. See also: tcl3dVectorFromArgs tcl3dVectorFromByteArray tcl3dVectorFromList tcl3dVectorFromPhoto tcl3dVectorFromString Name: tcl3dVectorInd - Get index of a Tcl3D Vector. Synopsis: tcl3dVectorInd { vec type ind } Description: vec : string (Tcl3D Vector Identifier) type : string ind : int Return the "pointer" to the "ind" element of a Tcl3D Vector. The base Tcl3D Vector is specified with "vec", the type of the Vector is given with "type". Note: See the description of tcl3dVector for a list of usable types. This function may be used in conjunction with OpenGL interleaved vertex arrays. See RedBook demo "aapolyStride.tcl" for an example usage.

# *Tcl3D: Doing 3D with Tcl www.tcl3d.org*

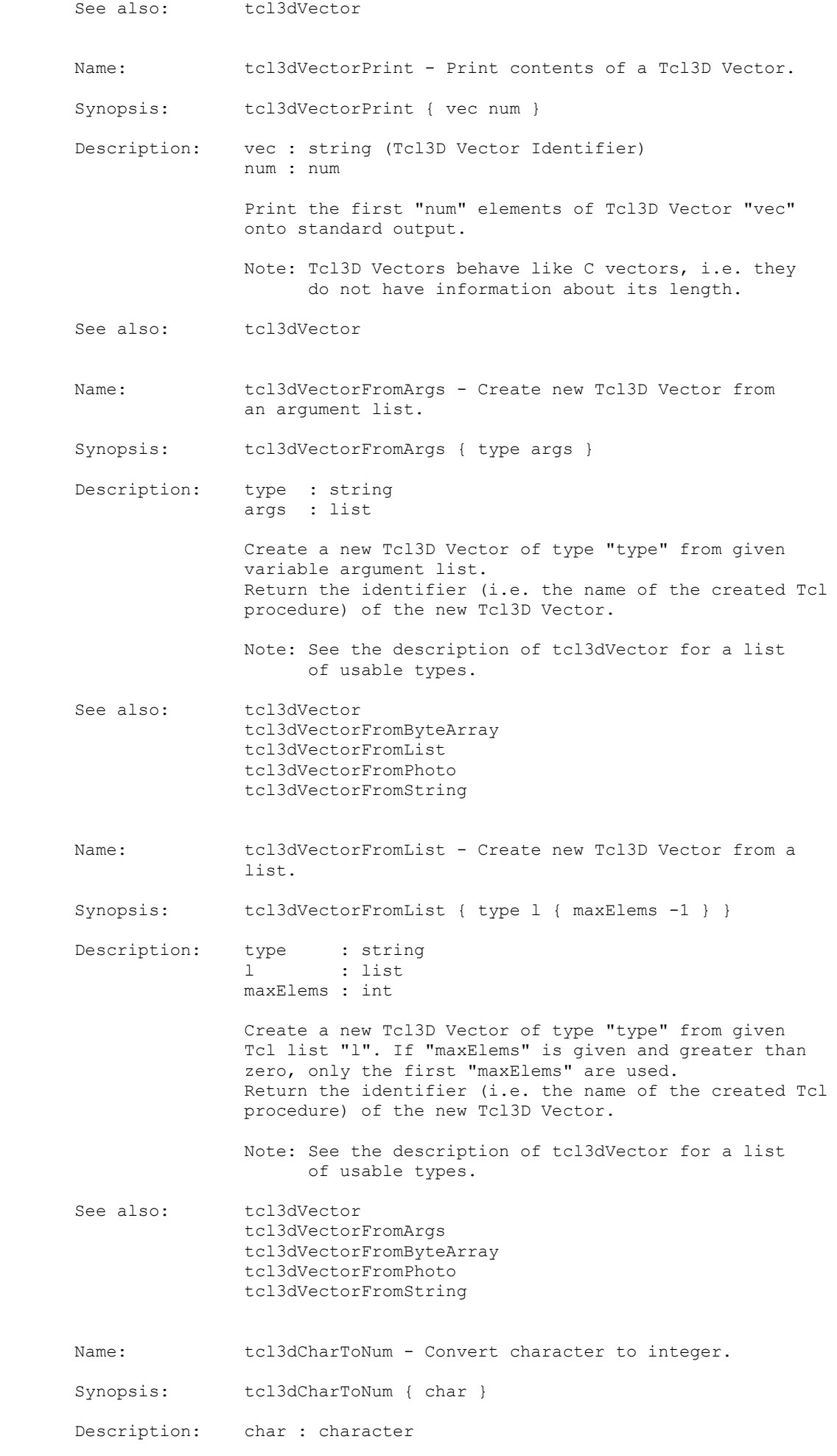

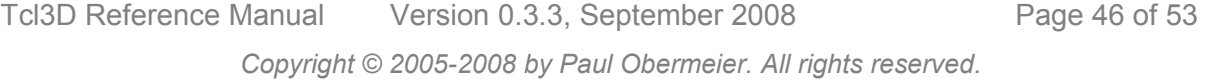

 Convert an ASCII character into the corresponding numeric value. See also: tcl3dNumToChar Name: tcl3dNumToChar - Convert integer to character. Synopsis: tcl3dNumToChar { num } Description: num : int Convert a numeric value into the corresponding ASCII character. See also: tcl3dCharToNum Name: tcl3dVectorFromString - Create new Tcl3D Vector from a string. Synopsis: tcl3dVectorFromString { type str } Description: type : string str : string Create a new Tcl3D Vector of type "type" from given string "str". Return the identifier (i.e. the name of the created Tcl procedure) of the new Tcl3D Vector. Note: This version is very slow and is intended only for converting the characters of short text strings into it's numerical values to be used by display lists rendering raster fonts. See the description of tcl3dVector for a list of usable types. See also: tcl3dVector tcl3dVectorFromArgs tcl3dVectorFromByteArray tcl3dVectorFromList tcl3dVectorFromPhoto Name: tcl3dVectorFromByteArray - Create new Tcl3D Vector from binary string. Synopsis: tcl3dVectorFromByteArray { type str } Description: type : string str : string Create a new Tcl3D Vector of type "type" from given binary string "str". Return the identifier (i.e. the name of the created Tcl procedure) of the new Tcl3D Vector. Note: See the description of tcl3dVector for a list of usable types. See also: tcl3dVector tcl3dVectorFromArgs tcl3dVectorFromList tcl3dVectorFromPhoto tcl3dVectorFromString Name: tcl3dVectorFromPhoto - Create new Tcl3D Vector from a Tk photo.

Synopsis: tcl3dVectorFromPhoto { phImq { numChans -1 } { scl 1.0 } { off 0.0 } } Description: phImg : string (Photo image identifier) numChans : int scl : double<br>off : double : double Create a new Tcl3D Vector containing the image data of Tk photo "phImg". The created Tcl3D Vector is of type GL UNSIGNED BYTE. If "numChans" is specified and between 1 and 4, only the first "numChans" are copied into the Tcl3D Vector. Otherwise all channels available in the photo image are used. "scl" and "off" can be used to scale and offset the pixel values while converting. Return the identifier (i.e. the name of the created Tcl procedure) of the new Tcl3D Vector. See also: tcl3dVector tcl3dVectorFromArgs tcl3dVectorFromByteArray tcl3dVectorFromList tcl3dVectorFromString Name: tcl3dVectorToList - Copy Tcl3D Vector into a list. Synopsis: tcl3dVectorToList { vec num } Description: vec : string (Tcl3D Vector Identifier) num : int Copy "num" elements of Tcl3D Vector "vec" into a Tcl list and return that list. See also: tcl3dVectorFromList tcl3dVectorToByteArray tcl3dVectorToString Name: tcl3dVectorToString - Copy Tcl3D Vector into a string. Synopsis: tcl3dVectorToString { vec } Description: vec : string (Tcl3D Vector Identifier) Interpret the elements of Tcl3D Vector "vec" (which must be of type GLubyte) as a null-terminated string and return that string. Note: This version is slow and is intended only for short text strings. Use this function for example to convert the information returned by a GLSL shader. See also: tcl3dVectorFromString tcl3dVectorToByteArray tcl3dVectorToList Name: tcl3dVectorToByteArray - Copy Tcl3D Vector into a binary string. Synopsis: tcl3dVectorToByteArray { vec numBytes {srcOff 0} {destOff 0} } { Description: vec : string (Tcl3D Vector Identifier) numBytes : int<br>srcOff : int srcOff destOff : int

 Copy "numBytes" elements of Tcl3D Vector "vec" into a Tcl binary string and return that string. The Tcl3D Vector has be of type GLubyte. "srcOff" and "destOff" may be used optionally to specify an offset into the source and the destination.

See also: tcl3dVectorFromByteArray tcl3dVectorToList tcl3dVectorToString

Implementation file: tcl3dWidgets.tcl

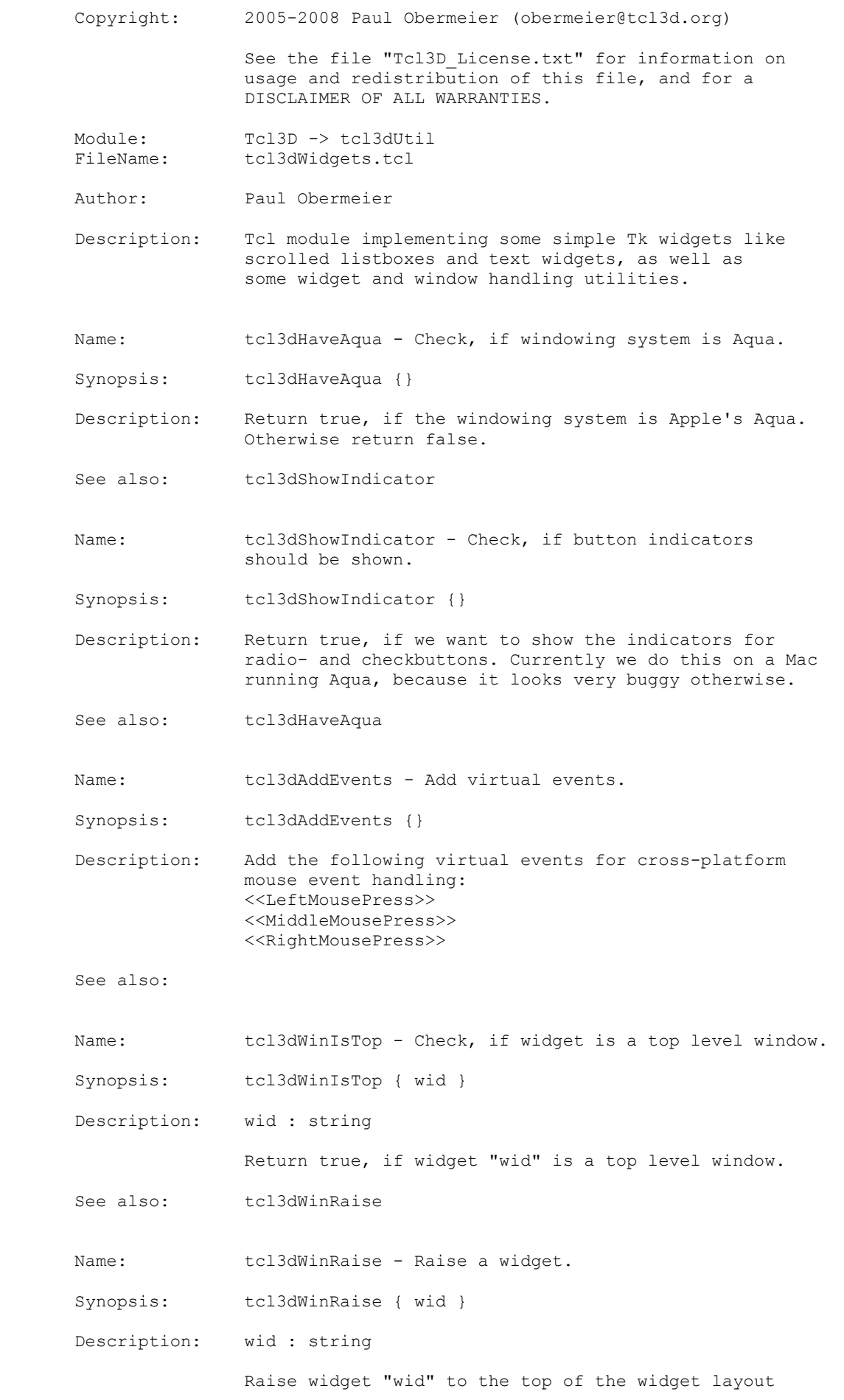

Tcl3D Reference Manual Version 0.3.3, September 2008 Page 50 of 53 *Copyright © 2005-2008 by Paul Obermeier. All rights reserved.*

# *Tcl3D: Doing 3D with Tcl www.tcl3d.org*

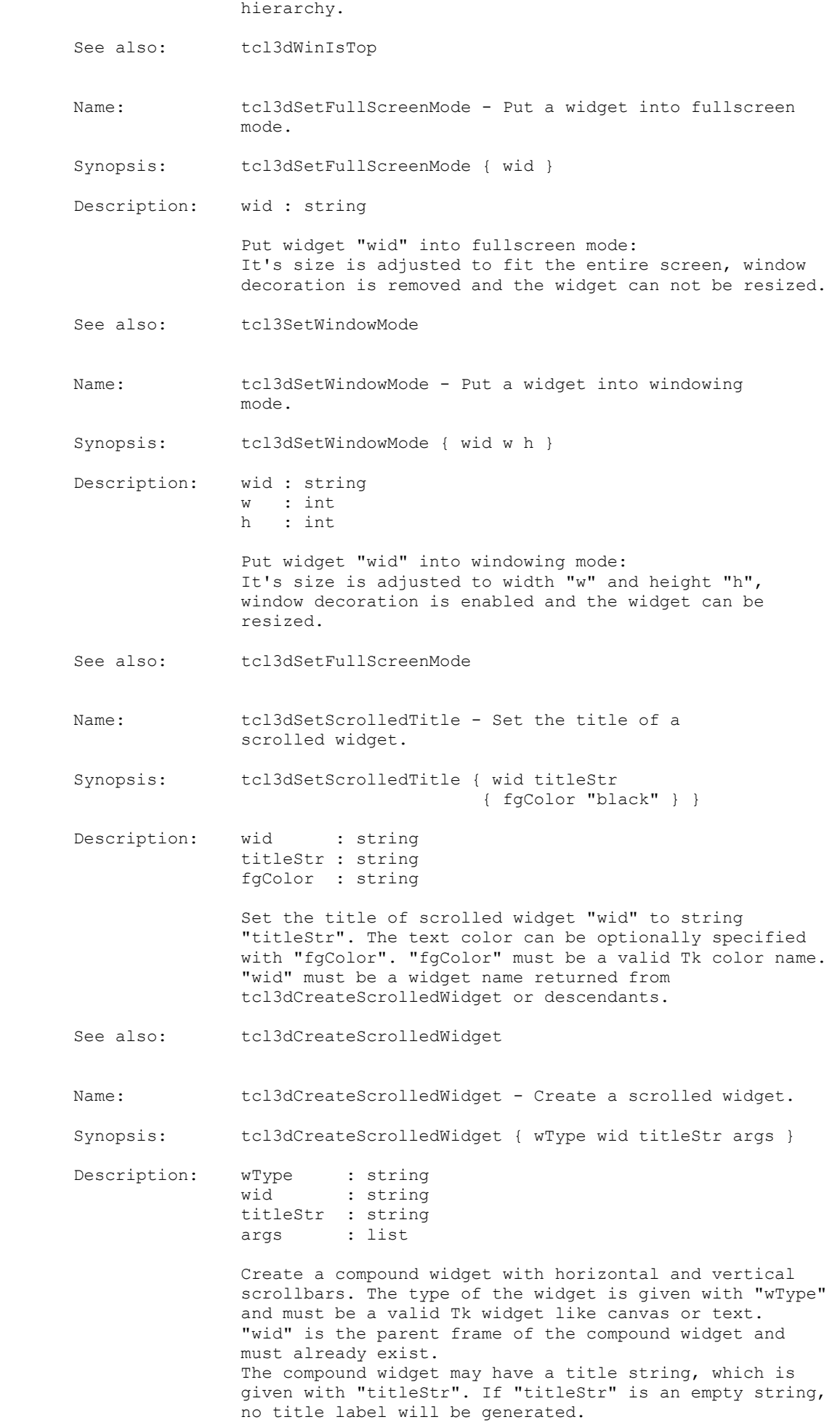

Tcl3D Reference Manual Version 0.3.3, September 2008 Page 51 of 53 *Copyright © 2005-2008 by Paul Obermeier. All rights reserved.*

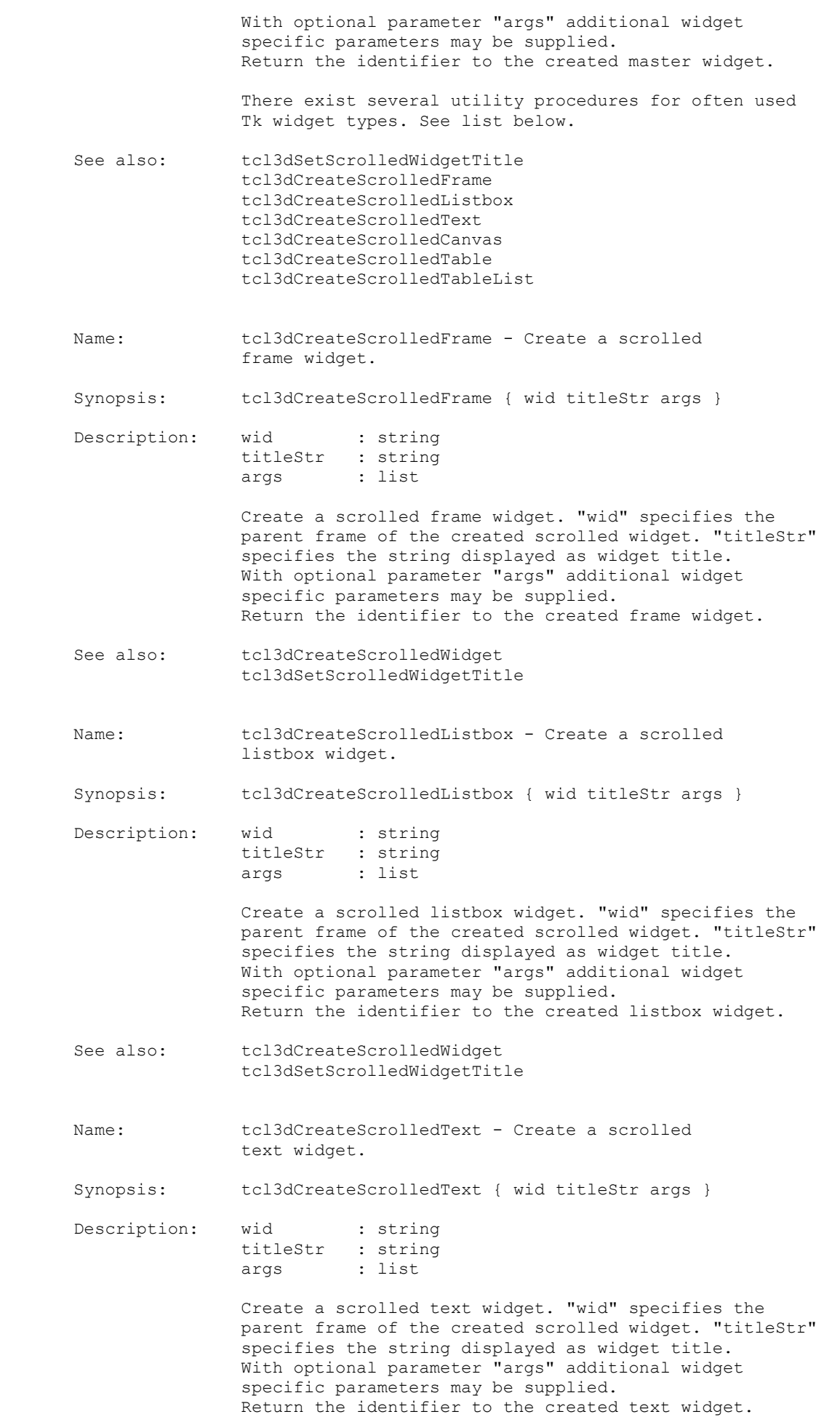

### *Tcl3D: Doing 3D with Tcl www.tcl3d.org*

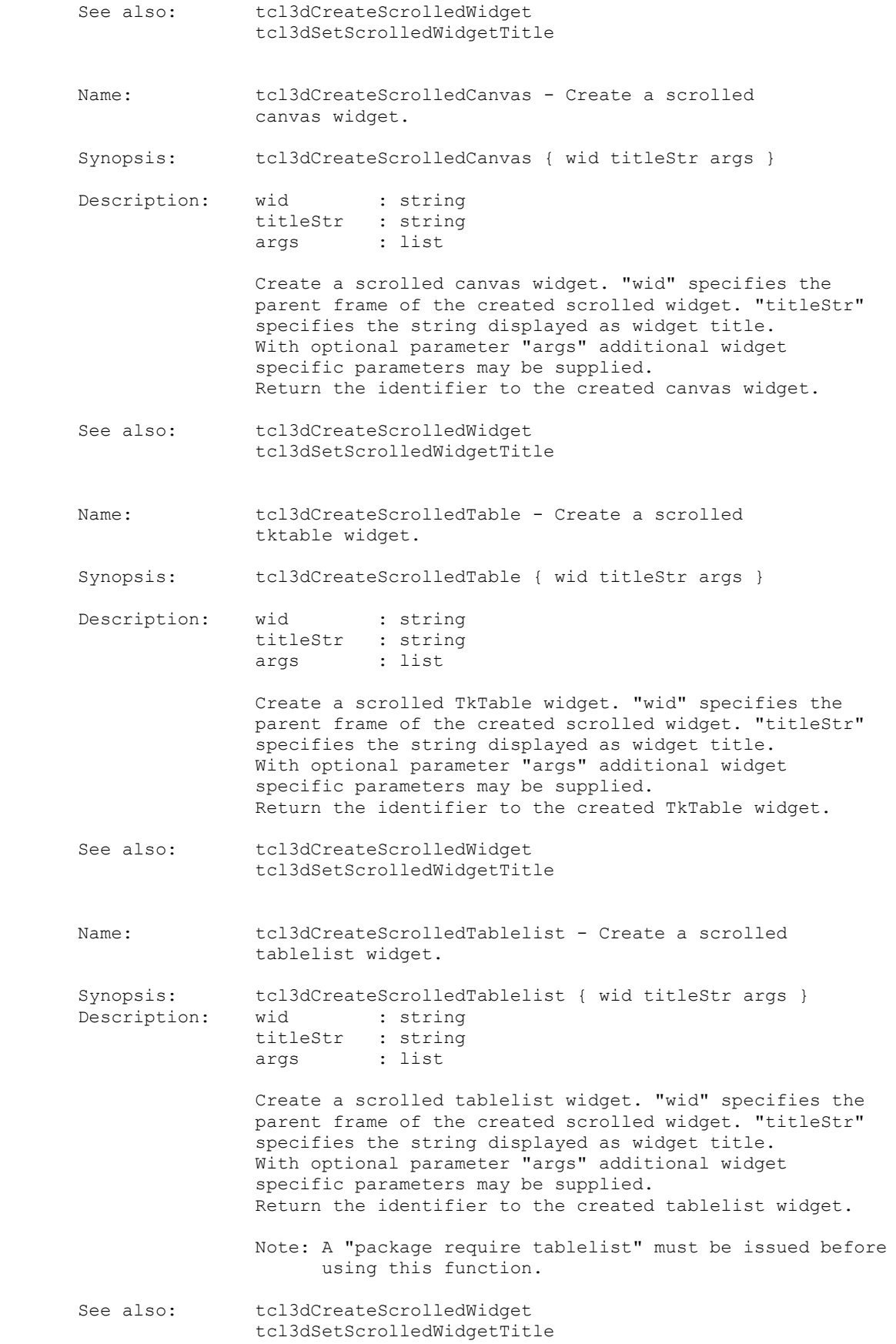